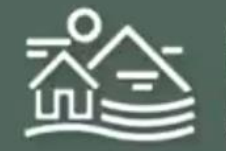

Secretaría de lio Ambiente, sarrollo Sustentable y denamiento Territorial

# PROYECTO DEL REDISEÑO **DEL SERVICIO PÚBLICO**

**MANUAL DE PROCEDIMIENTOS PARA** VISITA TÉCNICA Y/O VISITA DE CAMPO **CON ENFOQUE DE RIESGO Y PROPORCIONALIDAD** 

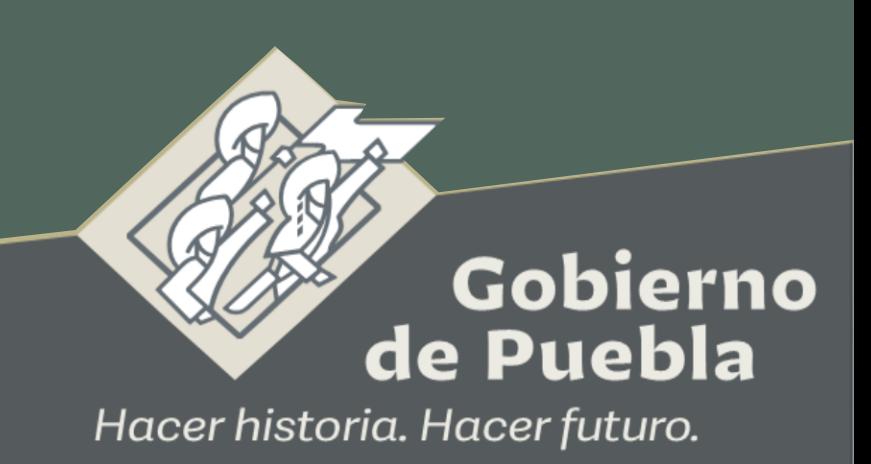

# **CONCENTRADO DE PROCEDIMIENTOS**

### *DIRECCIÓN DE GESTIÓN DE CALIDAD DEL AIRE*

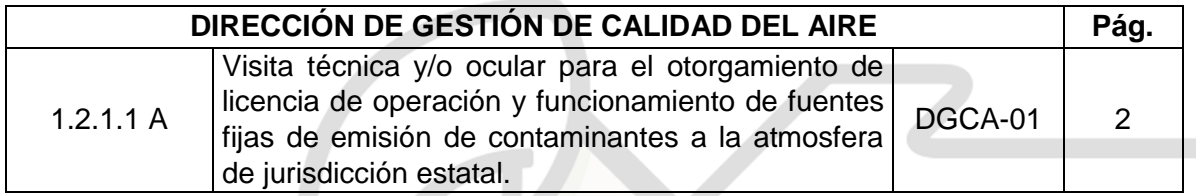

### *DIRECCIÓN DE GESTIÓN DEL SUELO Y SUS USOS*

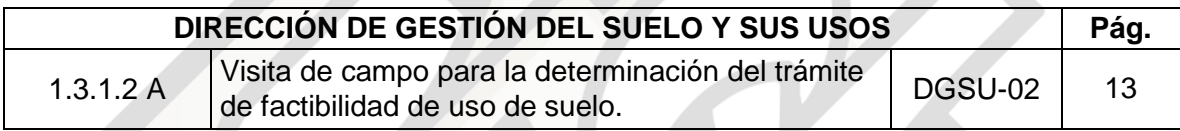

### *DIRECCIÓN DE DESARROLLO URBANO E IMPACTO AMBIENTAL*

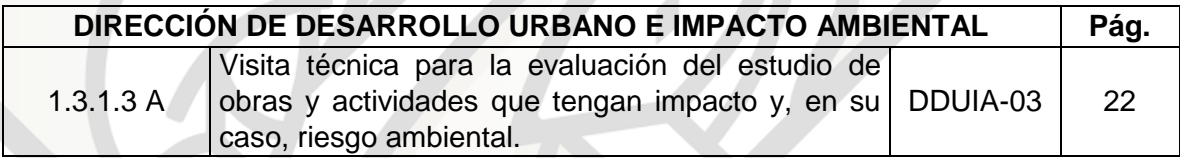

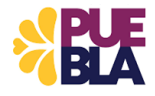

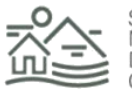

# **PROCEDIMIENTO DGCA-01**

### **VISITA TÉCNICA Y/O OCULAR PARA EL OTORGAMIENTO DE LICENCIA DE OPERACIÓN Y FUNCIONAMIENTO DE FUENTES FIJAS DE EMISIÓN DE CONTAMINANTES A LA ATMOSFERA DE JURISDICCIÓN ESTATAL**

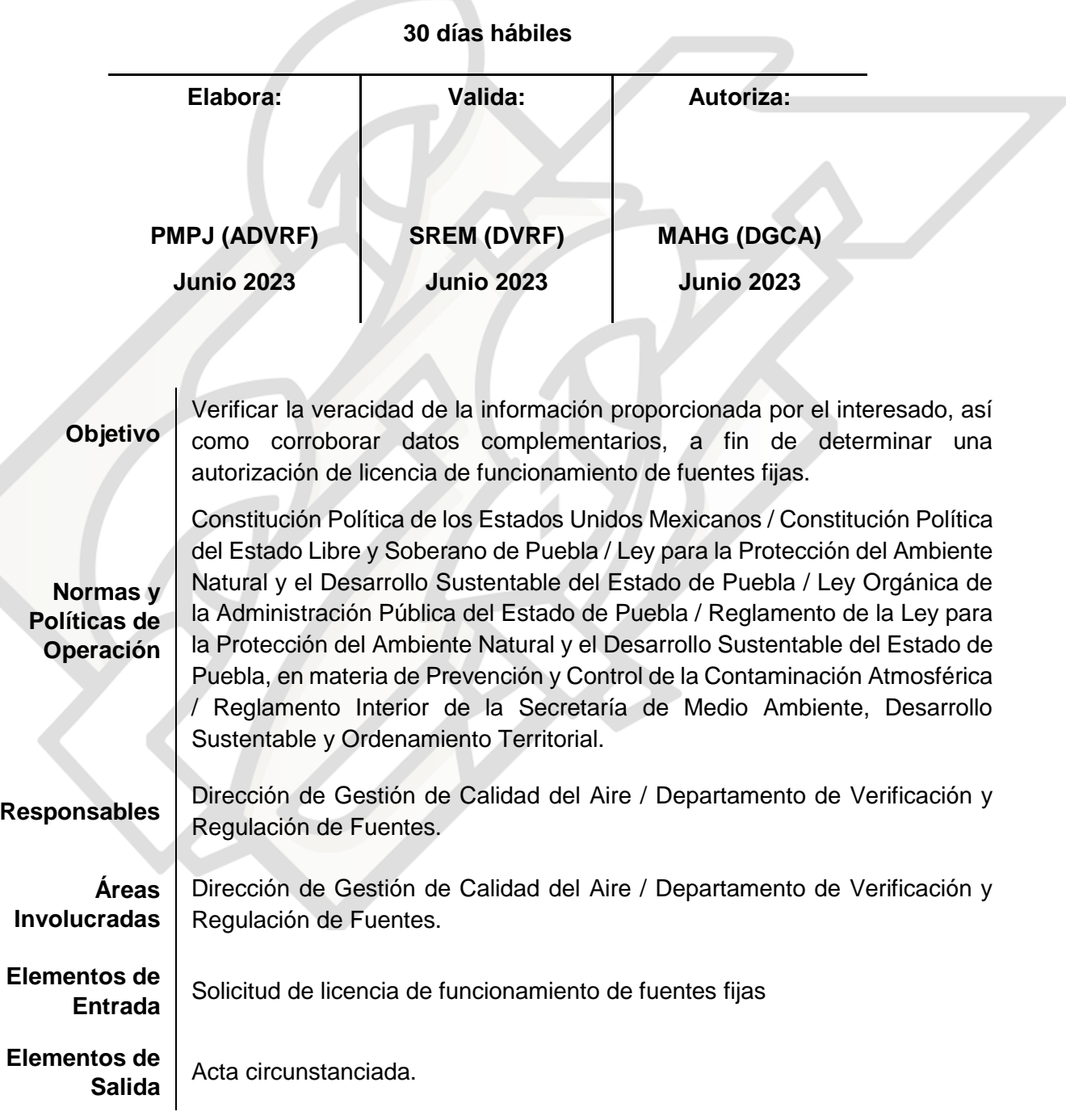

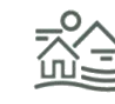

2

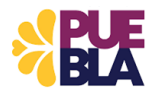

# **DESCRIPCIÓN DEL PROCEDIMIENTO DGCA-01**

### **VISITA TÉCNICA Y/O OCULAR PARA EL OTORGAMIENTO DE LICENCIA DE OPERACIÓN Y FUNCIONAMIENTO DE FUENTES FIJAS DE EMISIÓN DE CONTAMINANTES A LA ATMOSFERA DE JURISDICCIÓN ESTATAL**

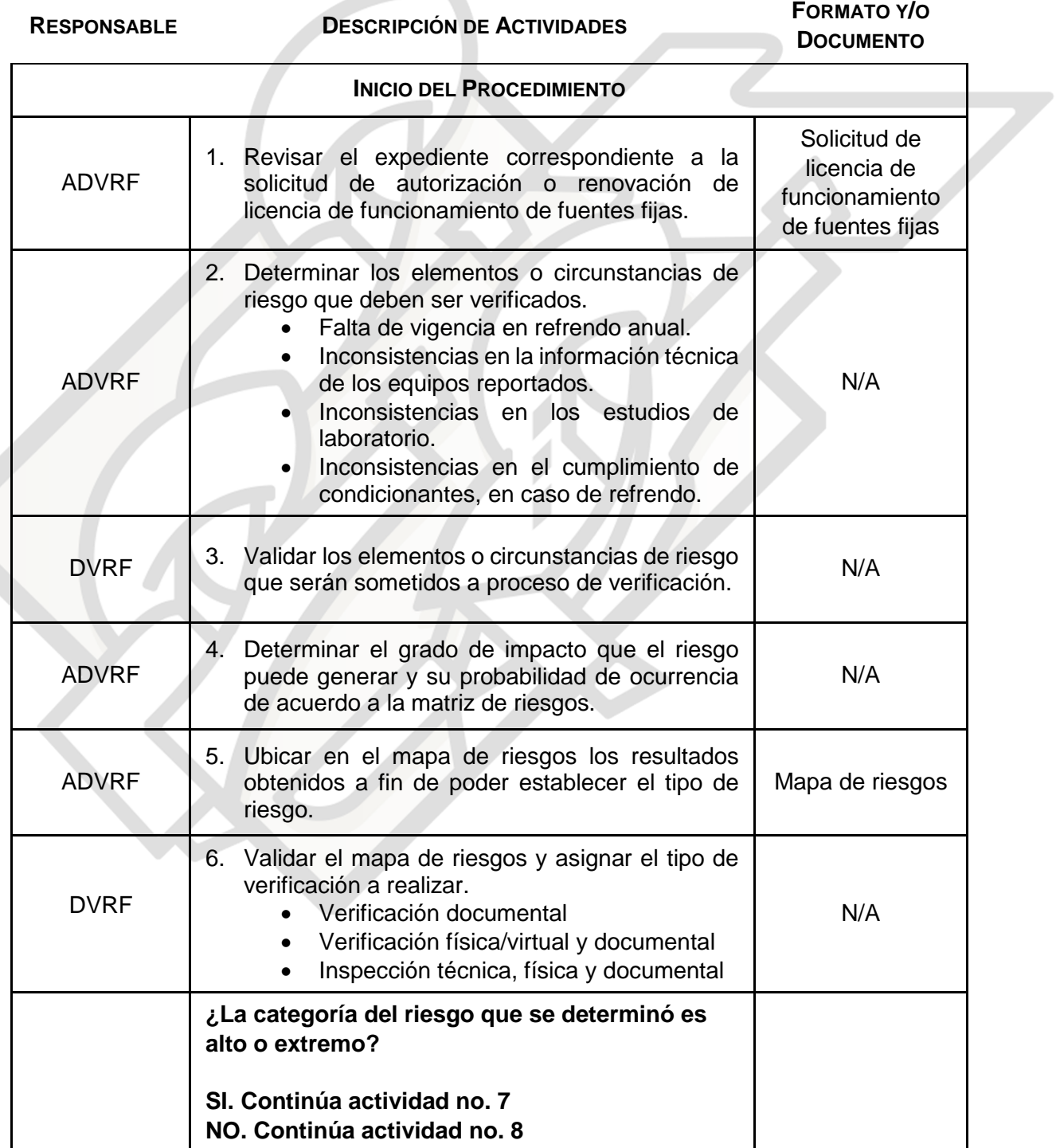

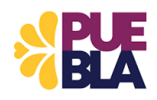

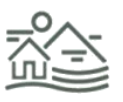

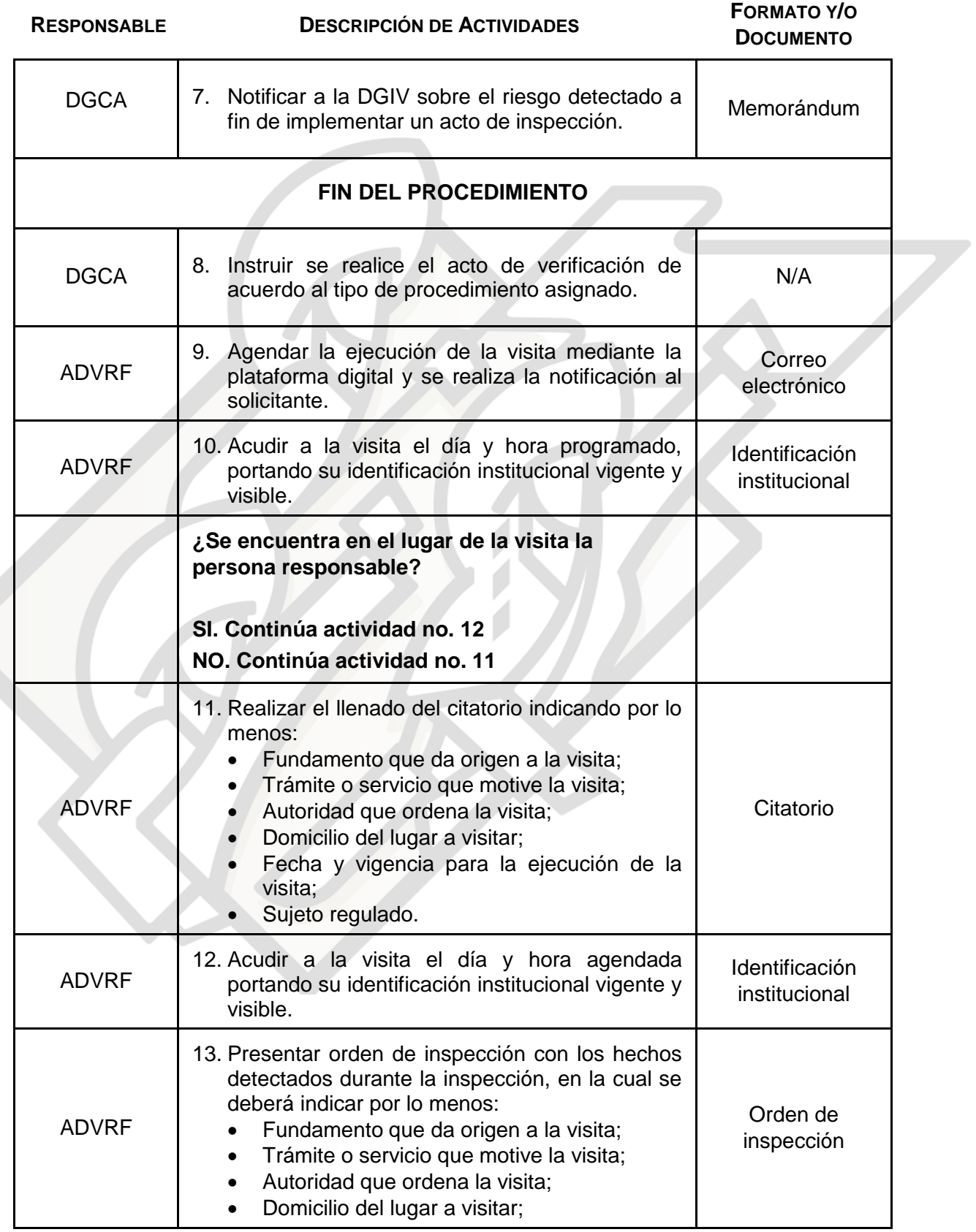

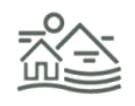

4

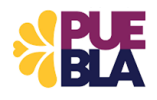

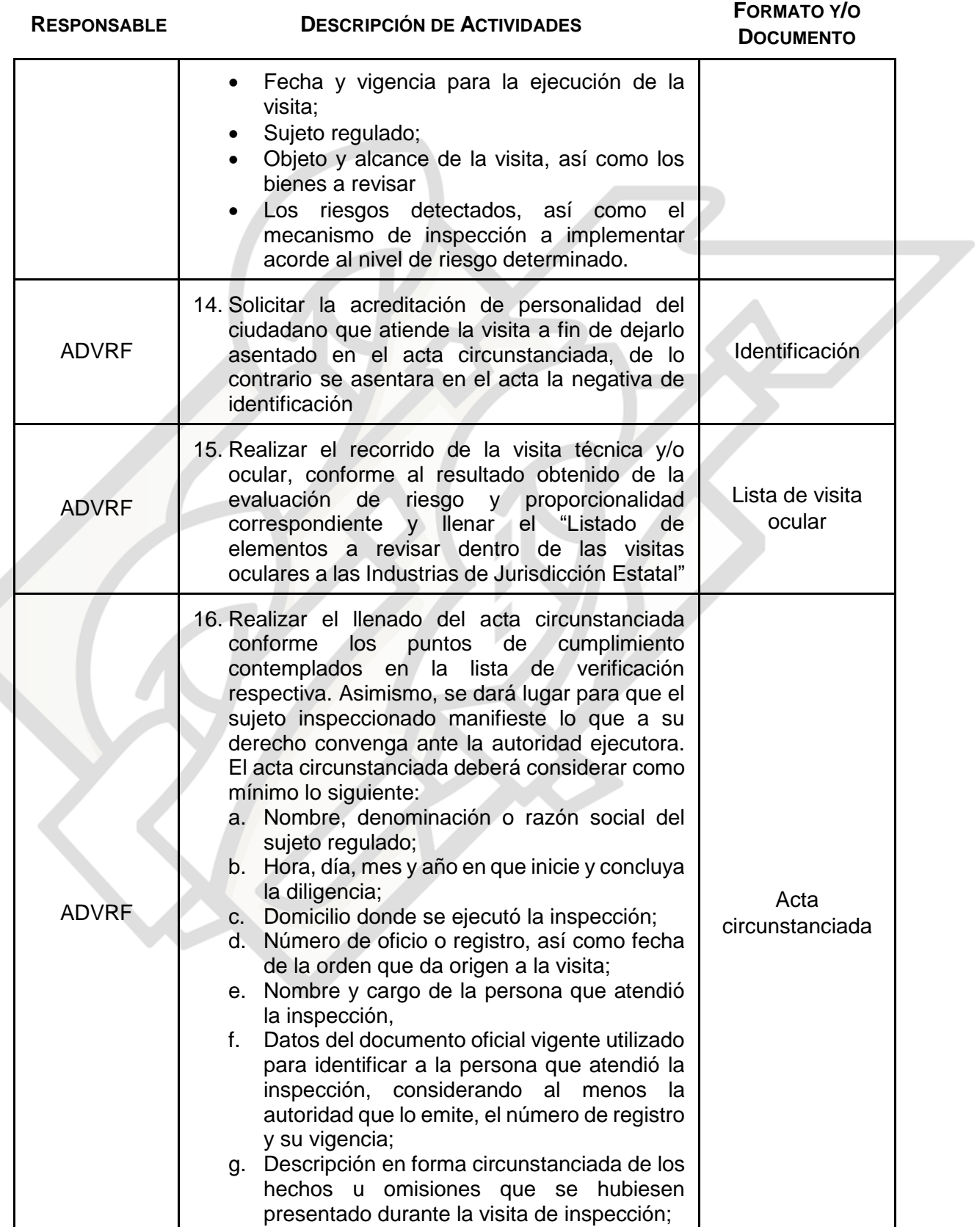

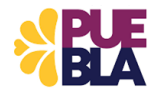

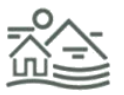

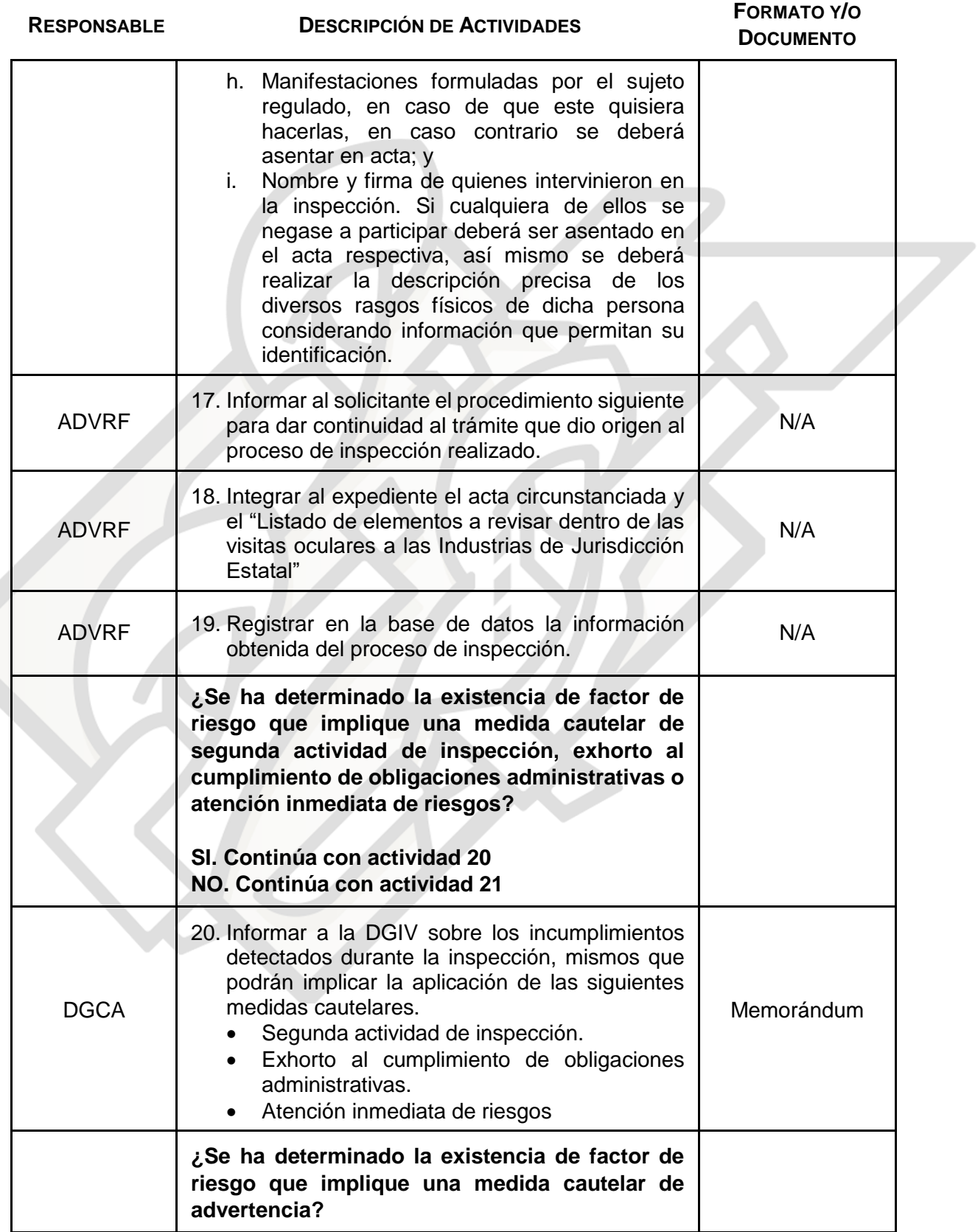

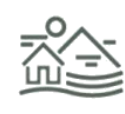

6

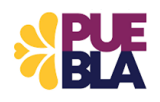

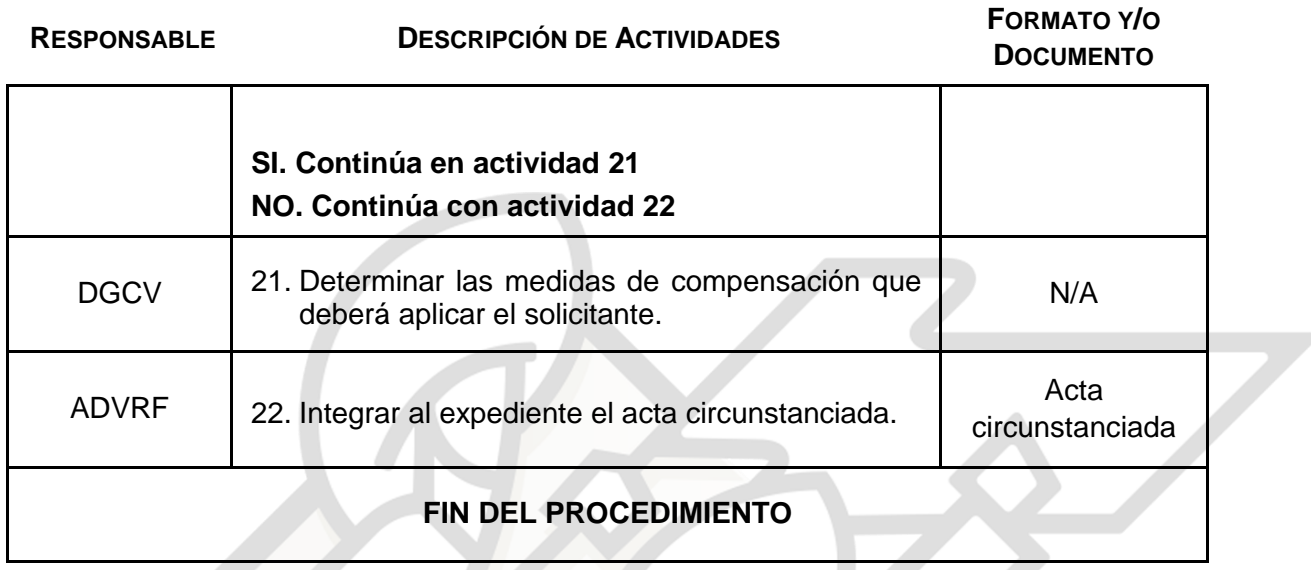

# **GLOSARIO DE TÉRMINOS**

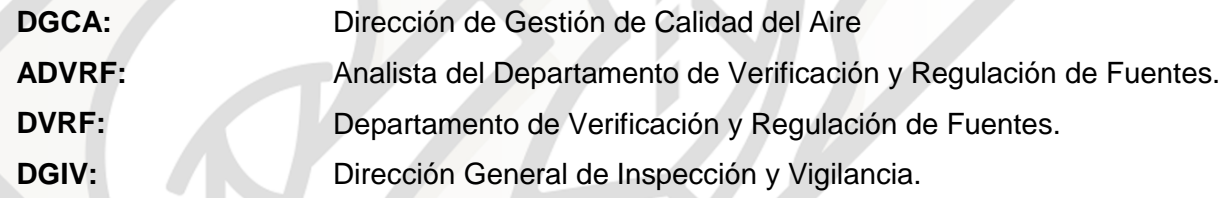

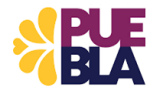

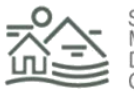

# **DIAGRAMA DE FLUJO PROCEDIMIENTO DGCA-01**

### **VISITA TÉCNICA Y/O OCULAR PARA EL OTORGAMIENTO DE LICENCIA DE OPERACIÓN Y FUNCIONAMIENTO DE FUENTES FIJAS DE EMISIÓN DE CONTAMINANTES A LA ATMOSFERA DE JURISDICCIÓN ESTATAL**

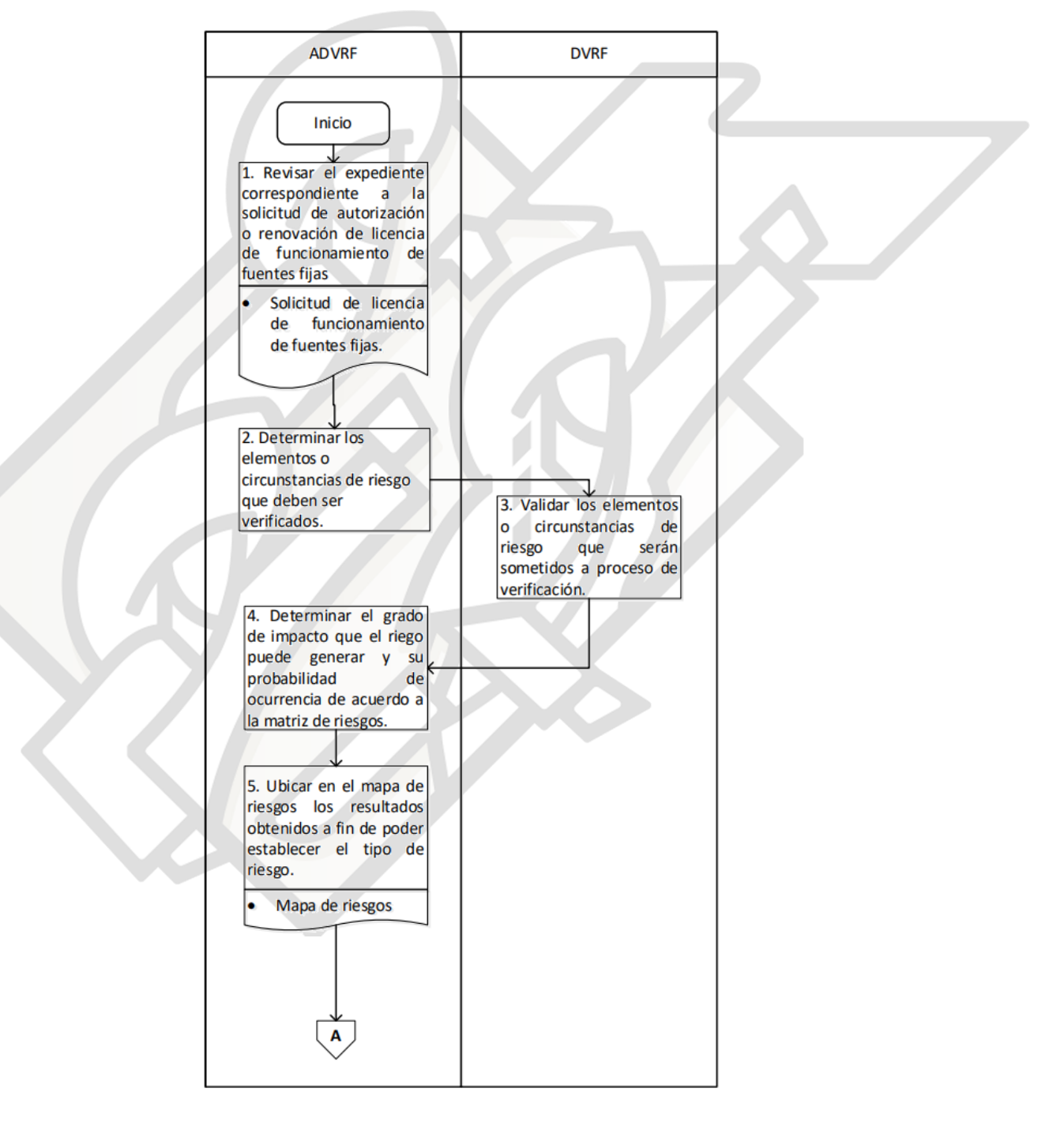

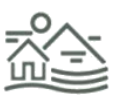

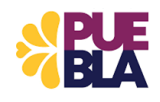

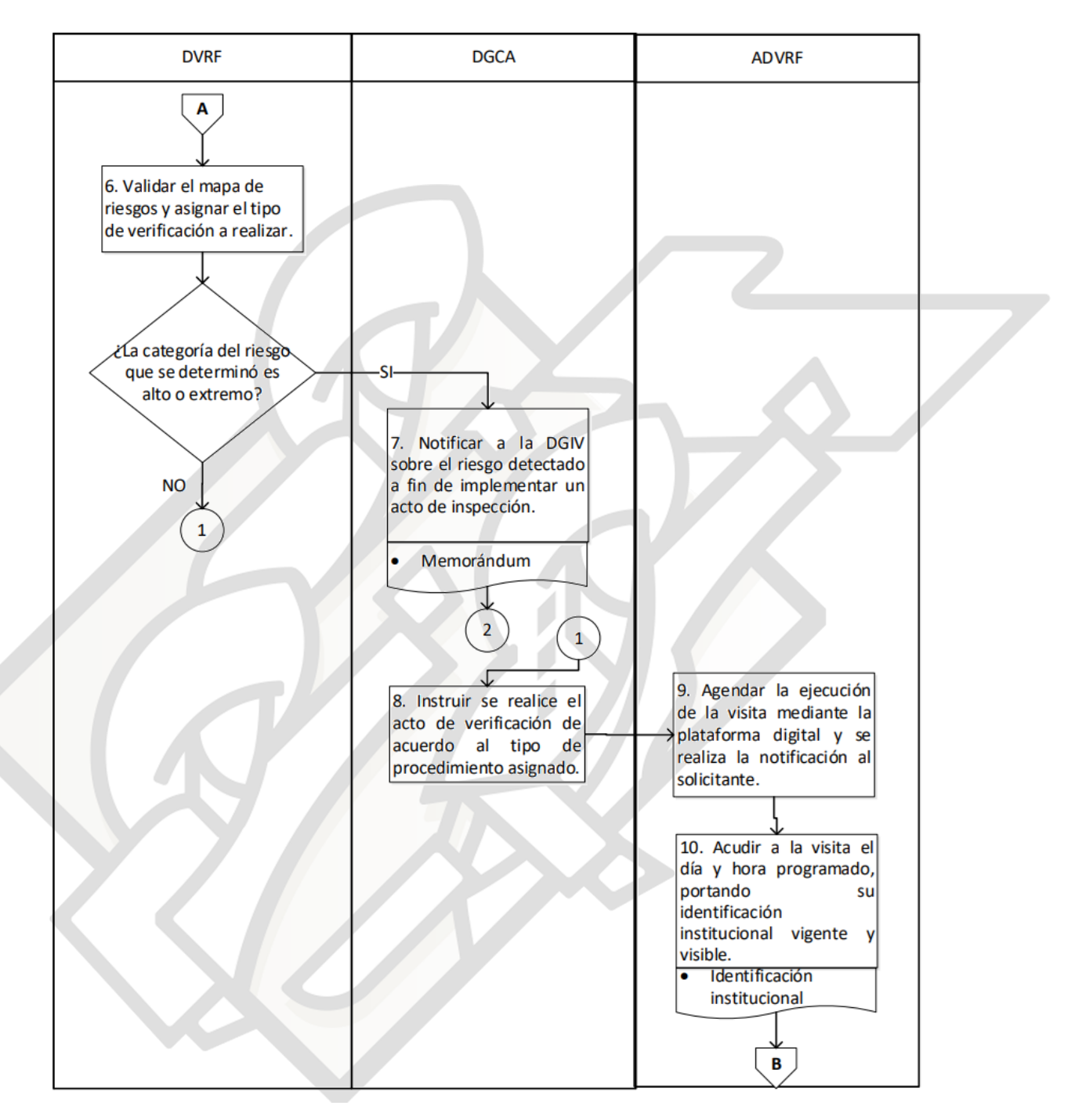

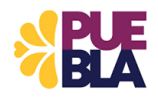

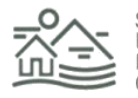

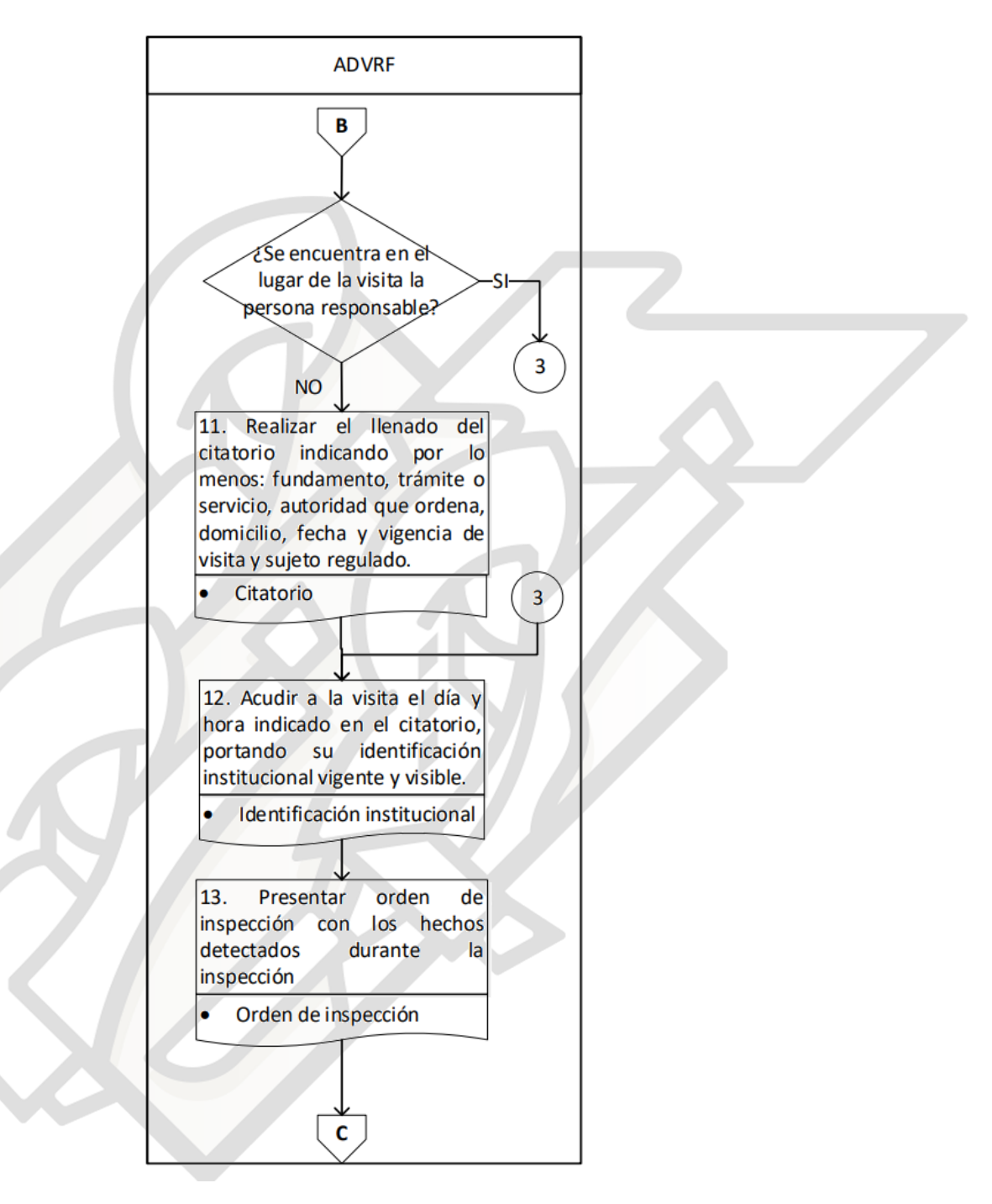

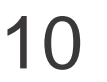

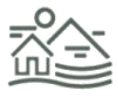

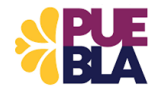

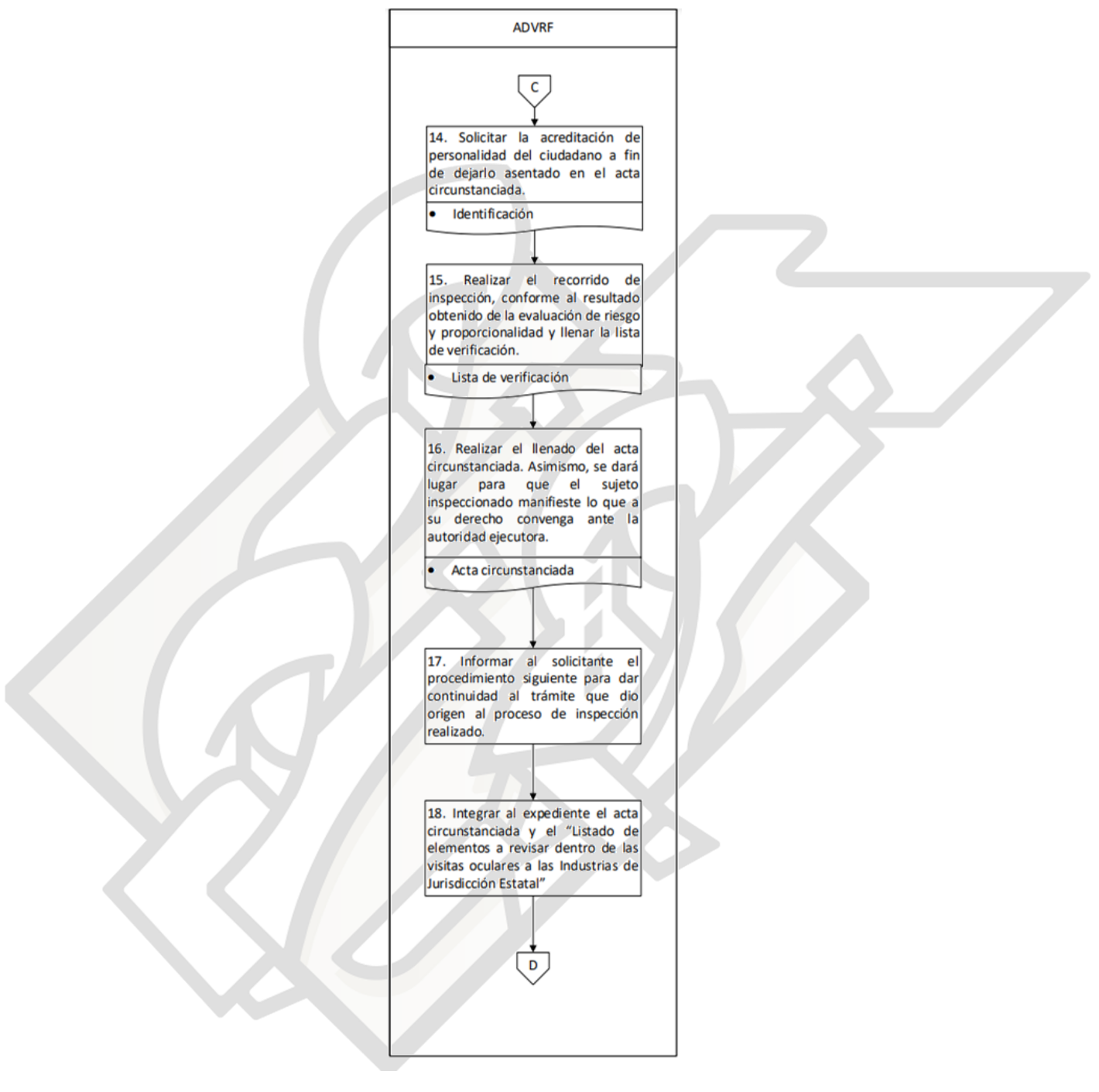

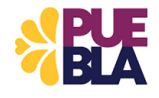

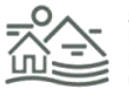

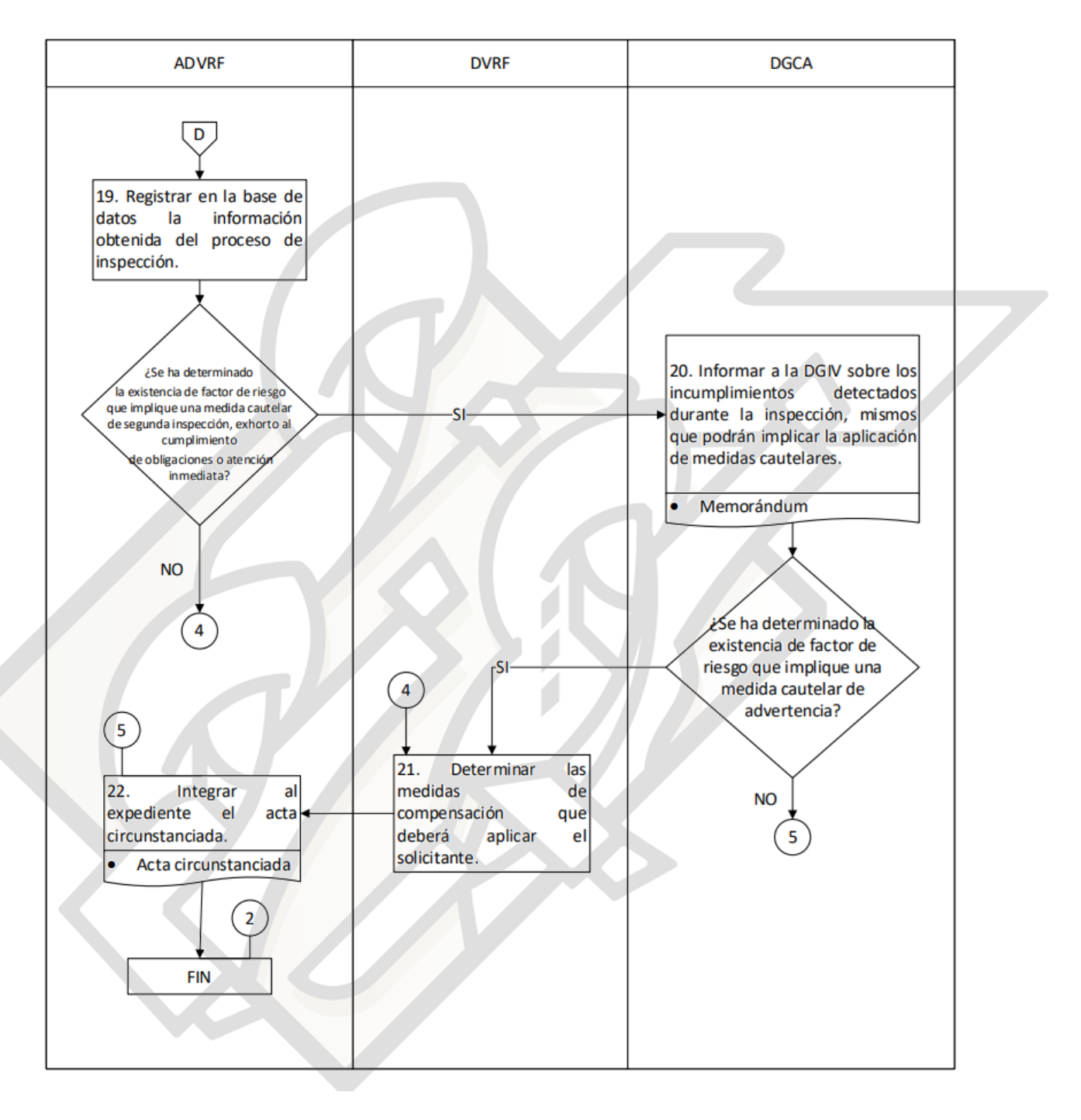

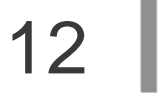

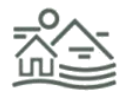

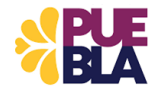

### **PROCEDIMIENTO DGSU-02**

### **VISITA DE CAMPO PARA LA DETERMINACIÓN DEL TRÁMITE DE FACTIBILIDAD DE USO DE SUELO**

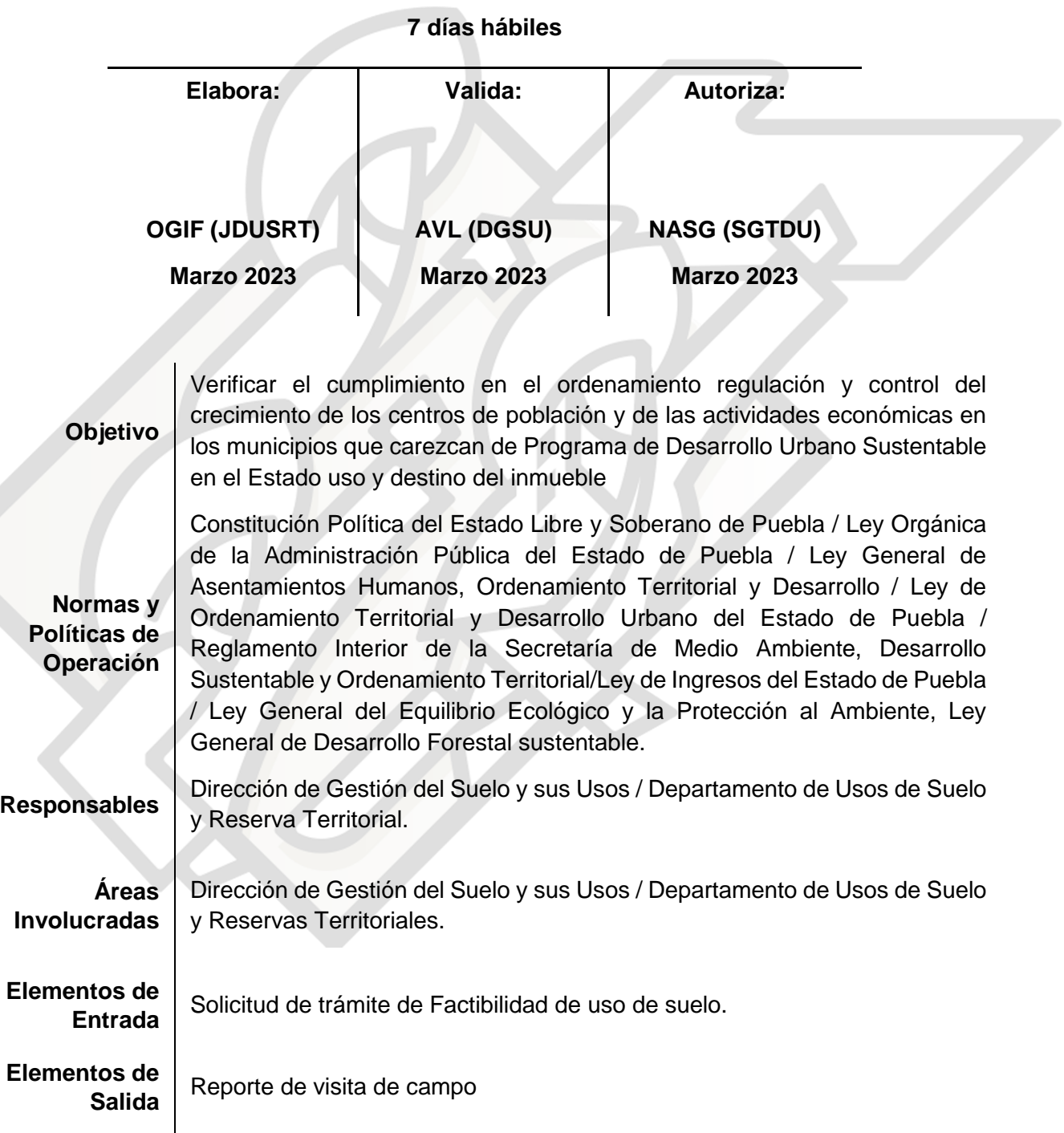

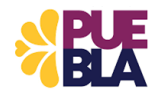

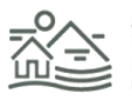

# **DESCRIPCIÓN DEL PROCEDIMIENTO DGSU-02**

### **VISITA DE CAMPO PARA LA DETERMINACIÓN DEL TRÁMITE DE FACTIBILIDAD DE USO DE SUELO**

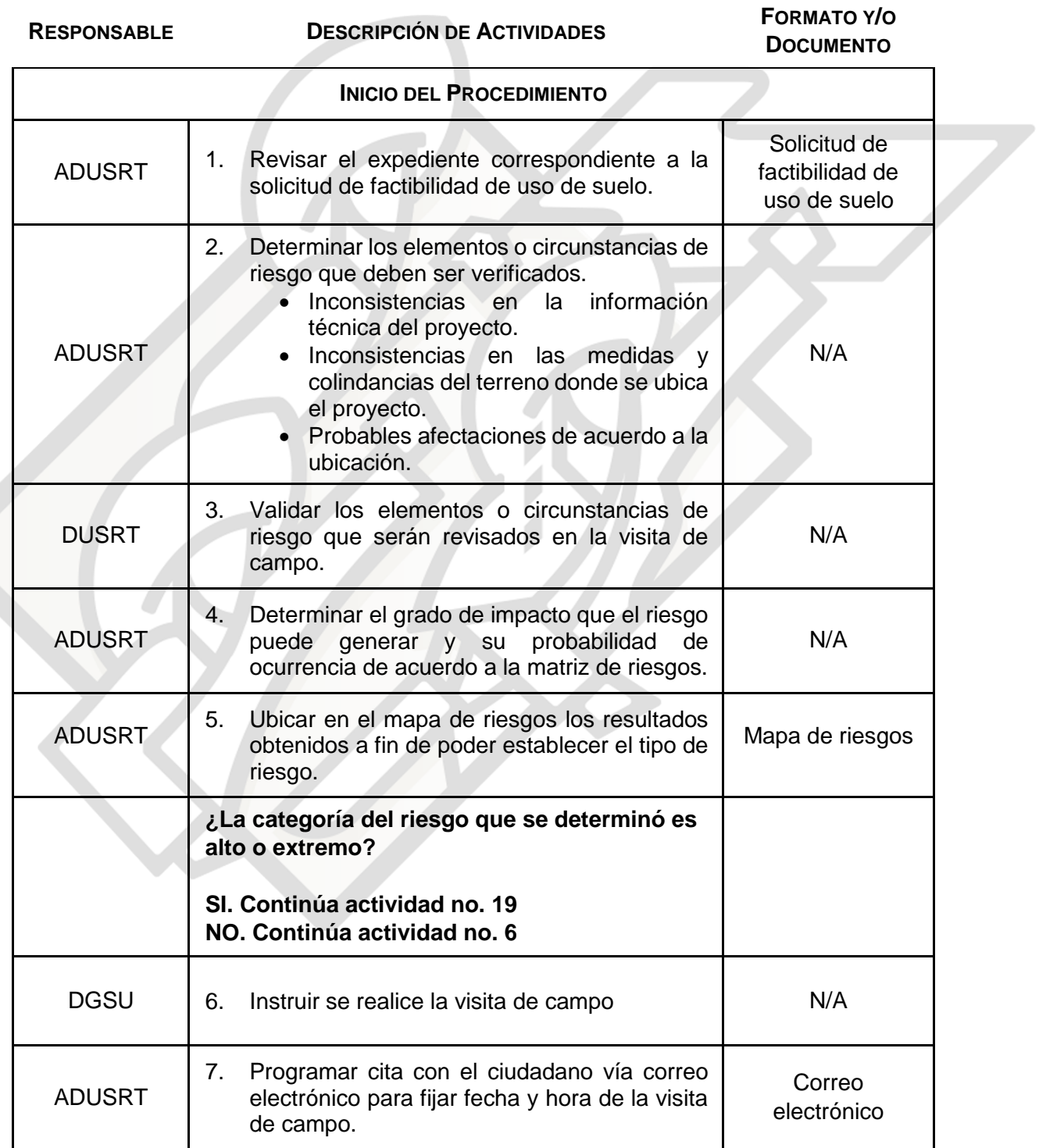

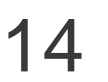

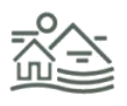

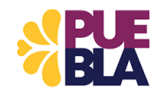

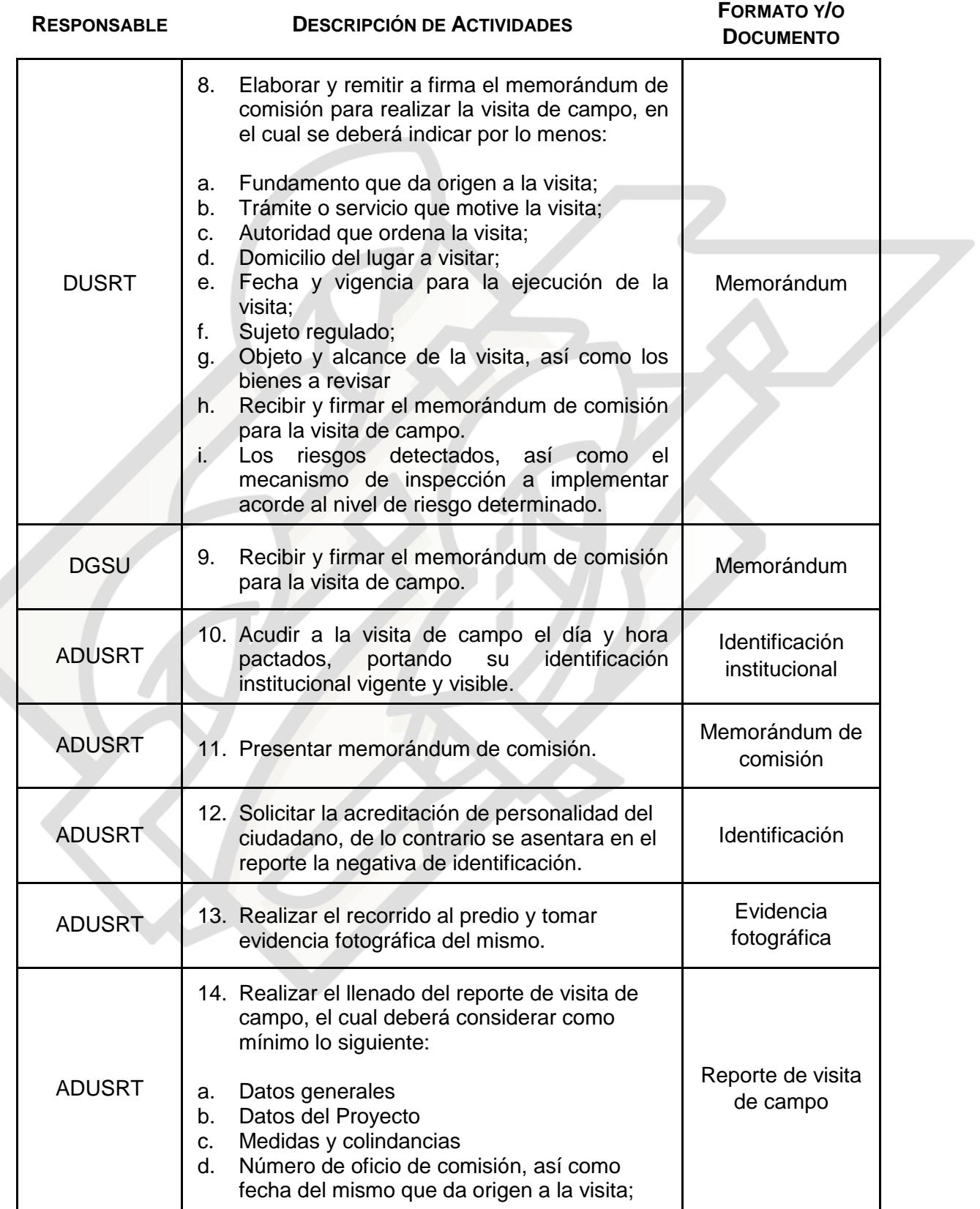

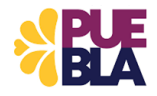

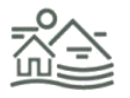

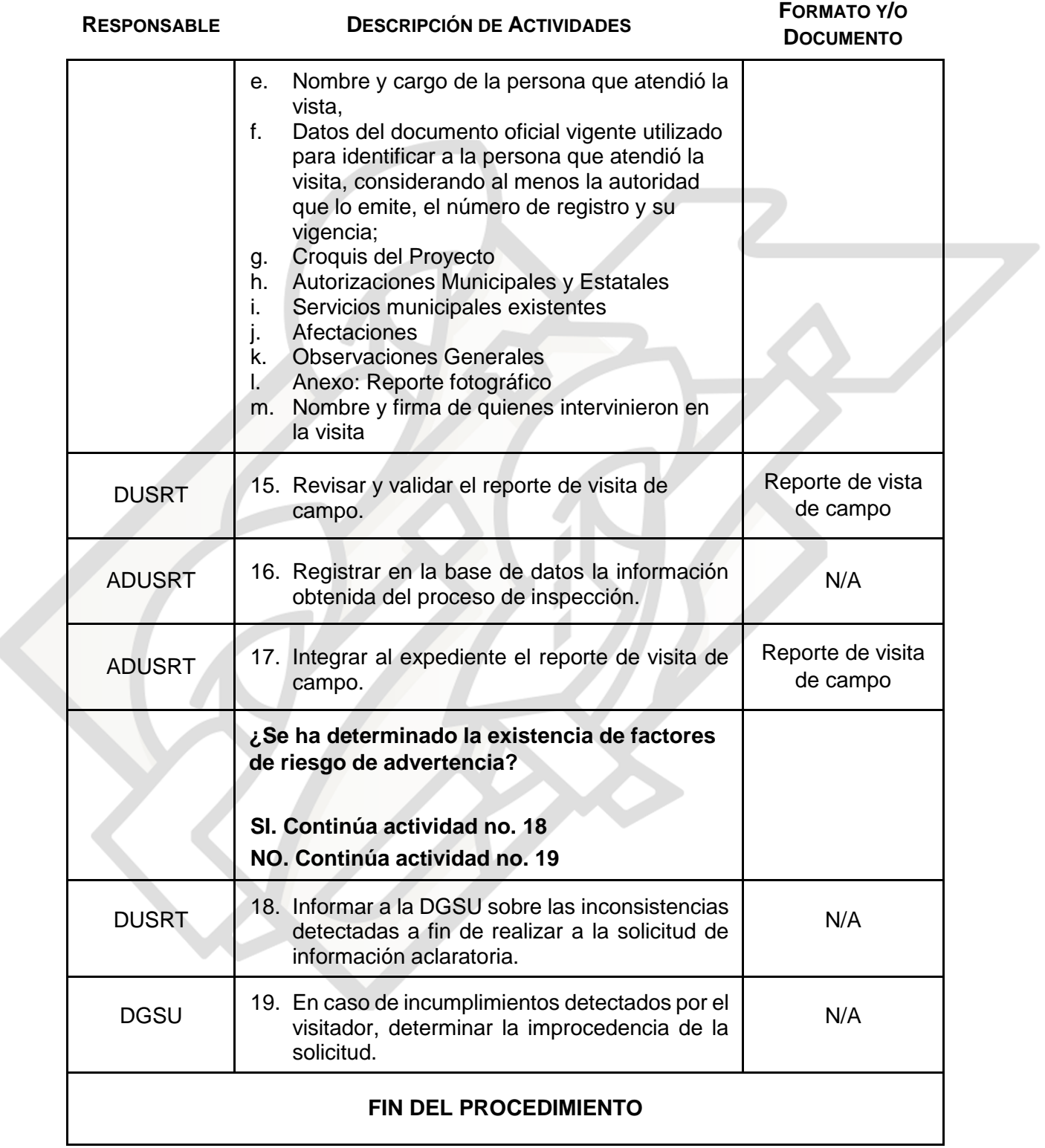

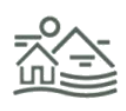

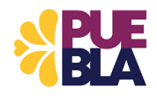

# **GLOSARIO DE TÉRMINOS**

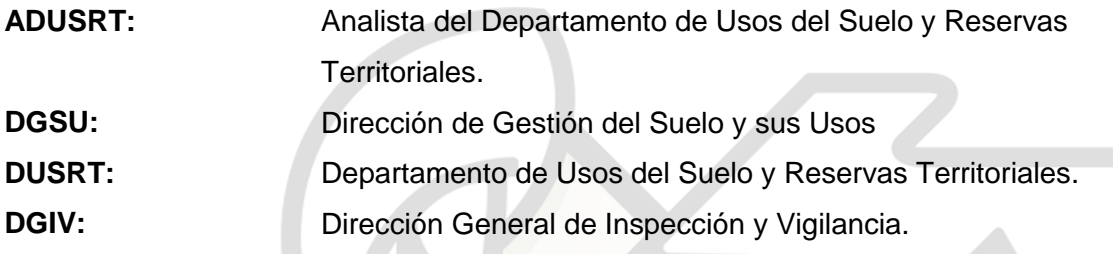

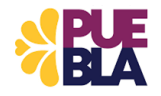

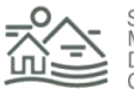

# **DIAGRAMA DE FLUJO PROCEDIMIENTO DGSU-02**

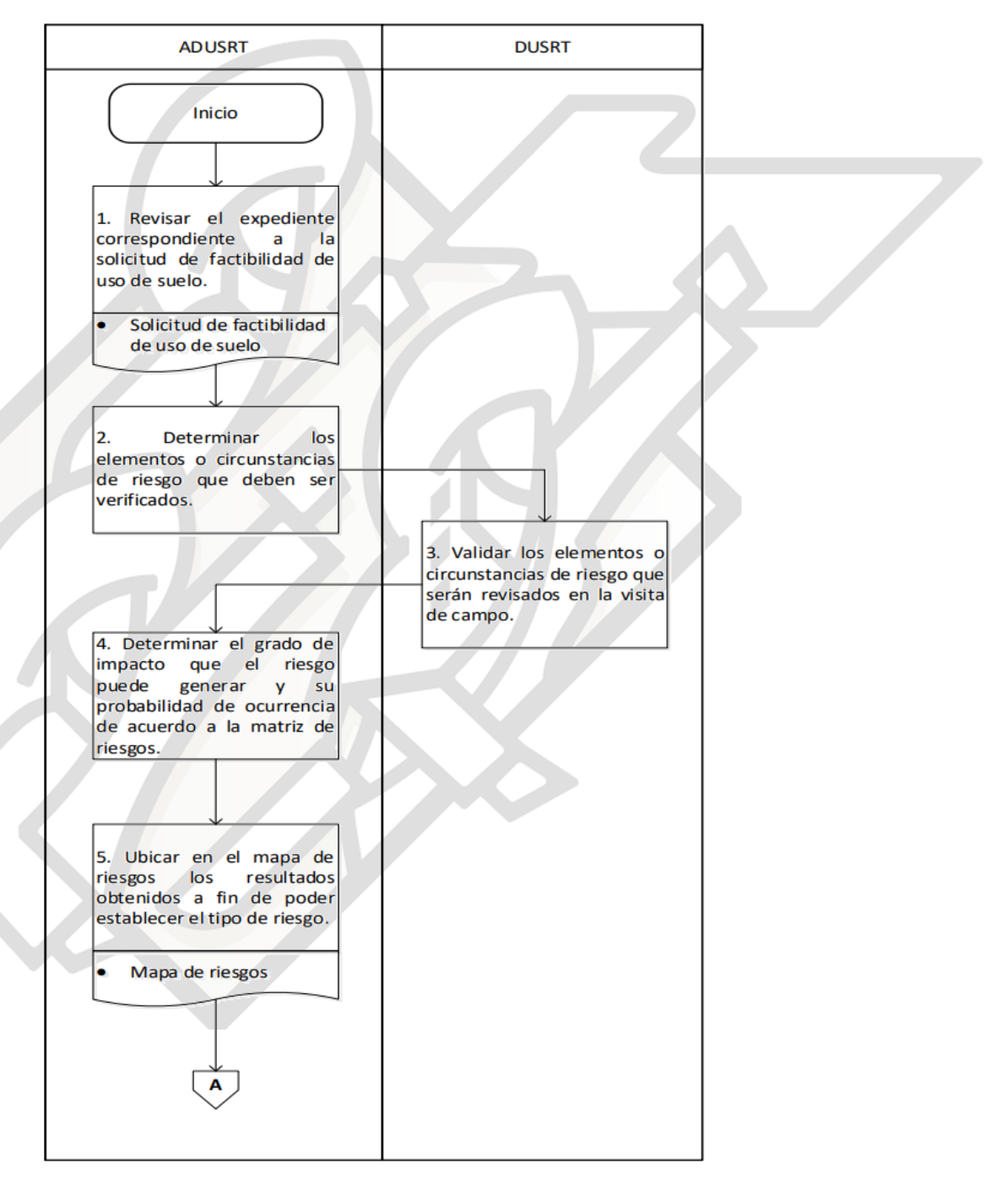

### **VISITA DE CAMPO PARA LA DETERMINACIÓN DEL TRÁMITE DE FACTIBILIDAD DE USO DE SUELO**

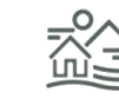

18

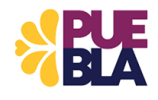

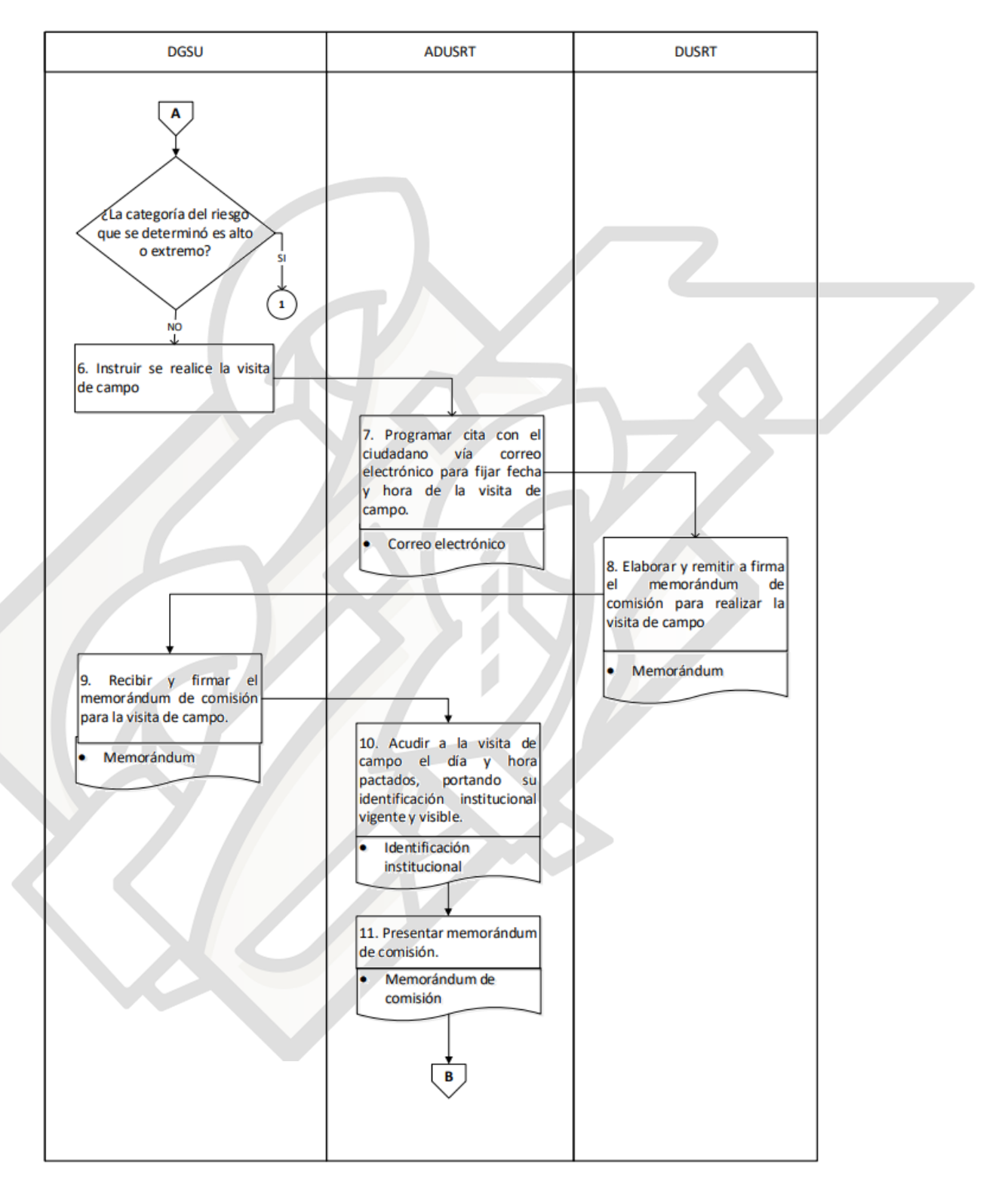

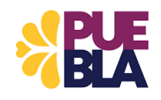

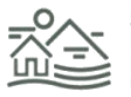

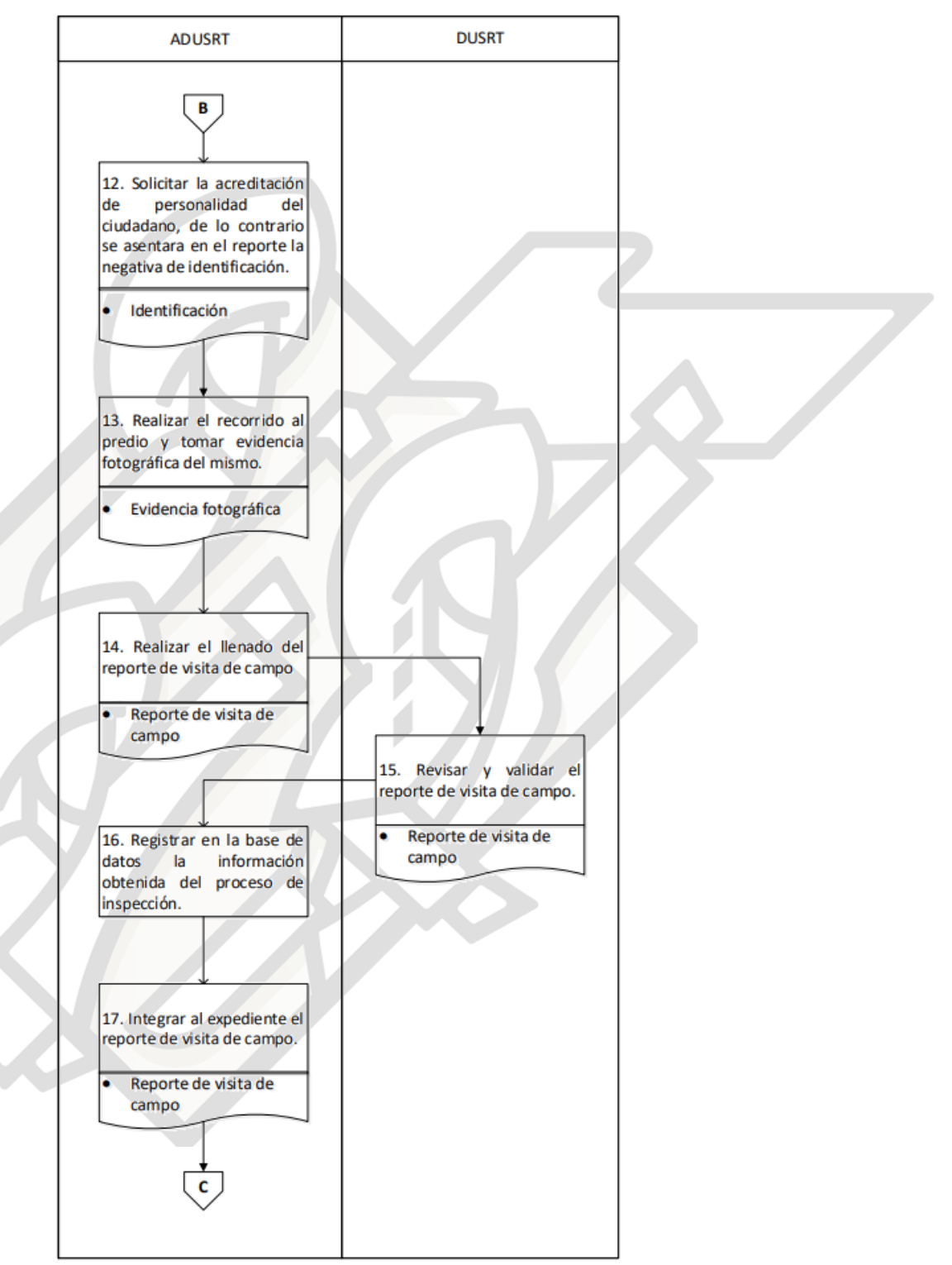

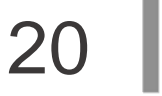

 $\overline{\phantom{a}}$ 

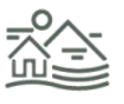

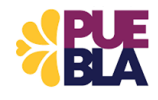

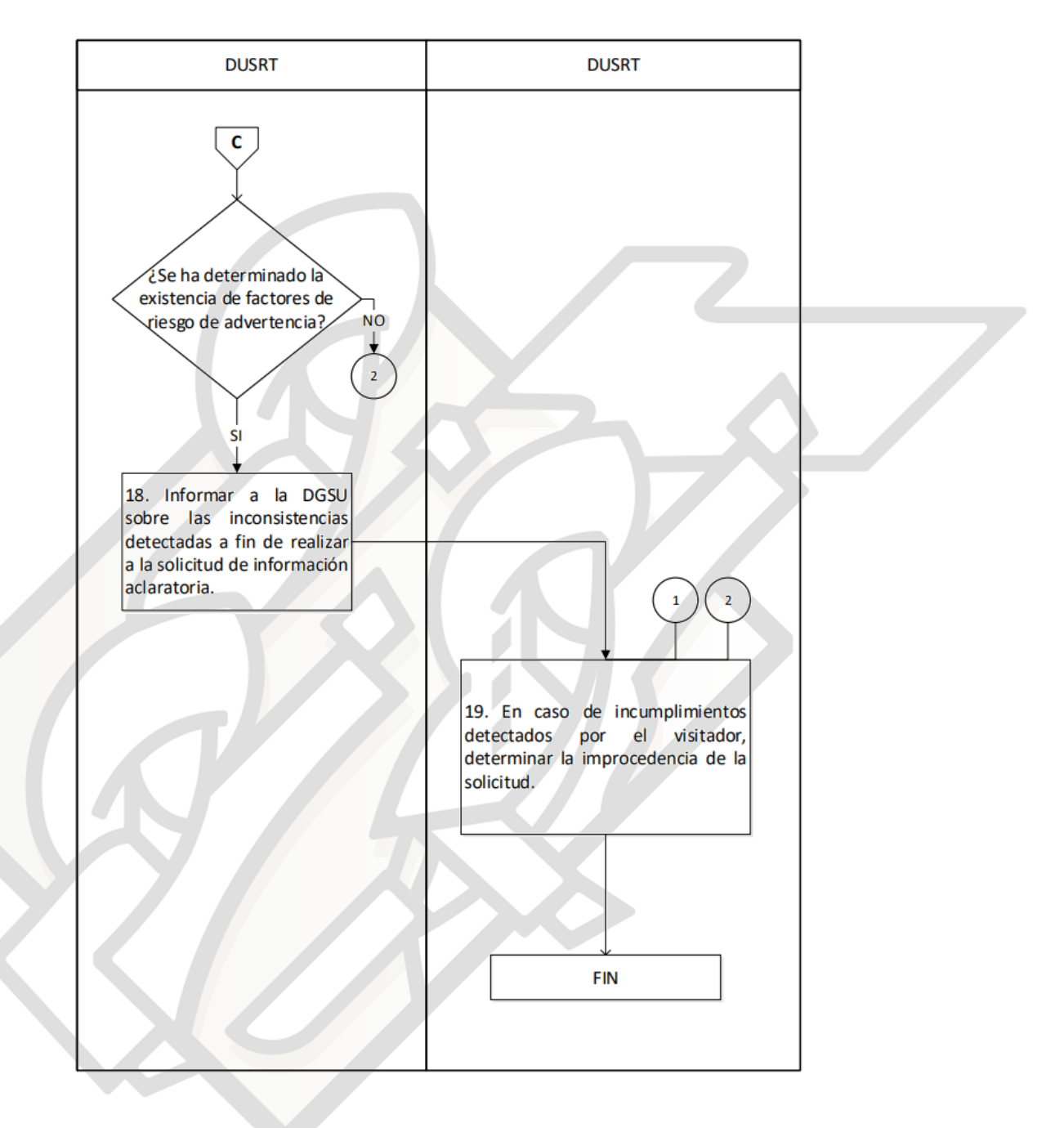

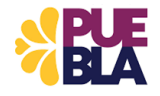

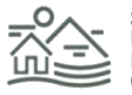

### **PROCEDIMIENTO DDUIA-03**

### **VISITA TÉCNICA PARA LA EVALUACIÓN DE IMPACTO, Y EN SU CASO, RIESGO AMBIENTAL**

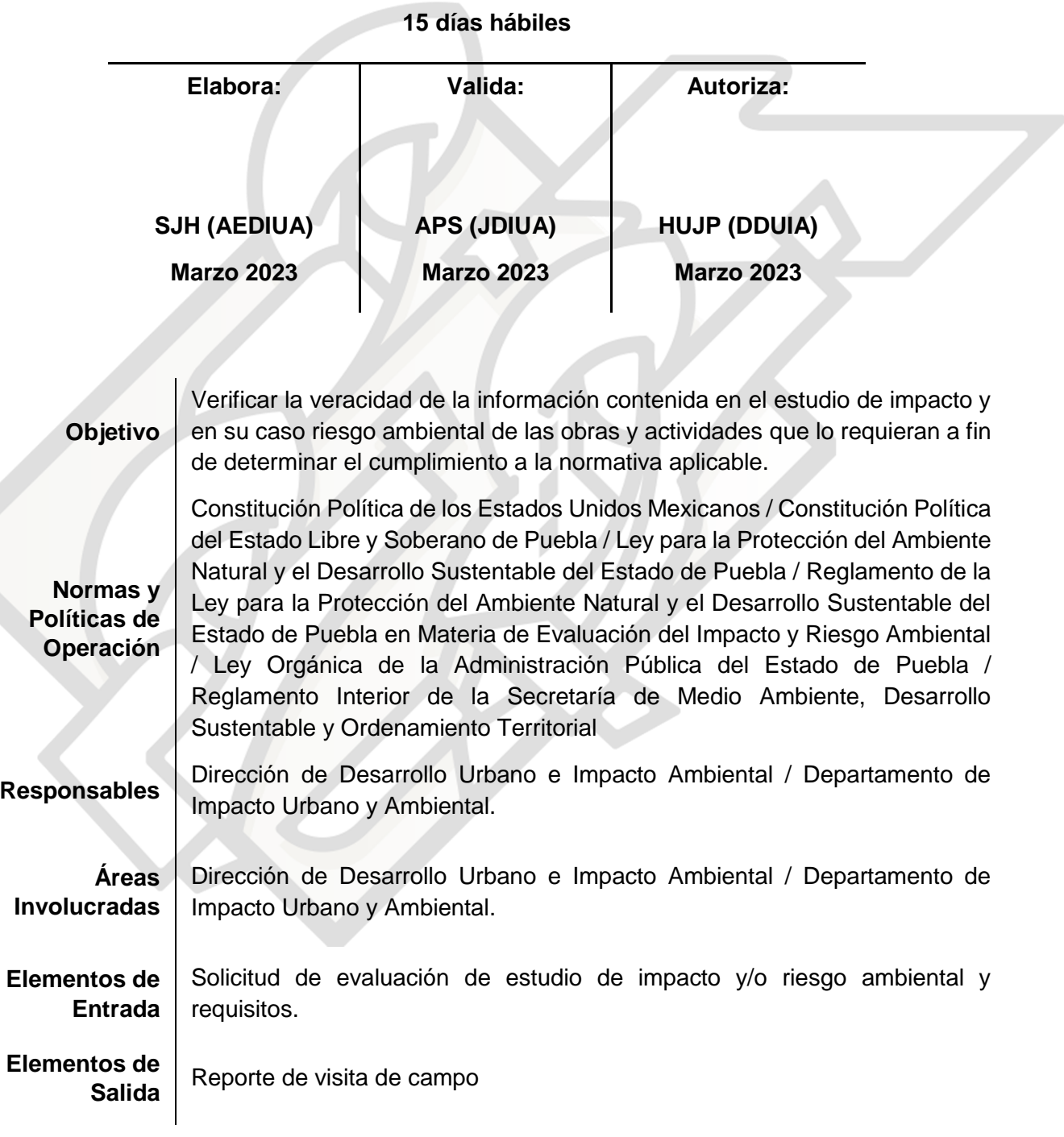

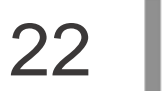

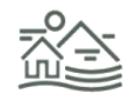

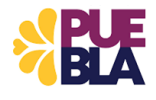

# **DESCRIPCIÓN DEL PROCEDIMIENTO DDUIA-03**

### **VISITA TÉCNICA PARA LA EVALUACIÓN DE IMPACTO, Y EN SU CASO, RIESGO AMBIENTAL**

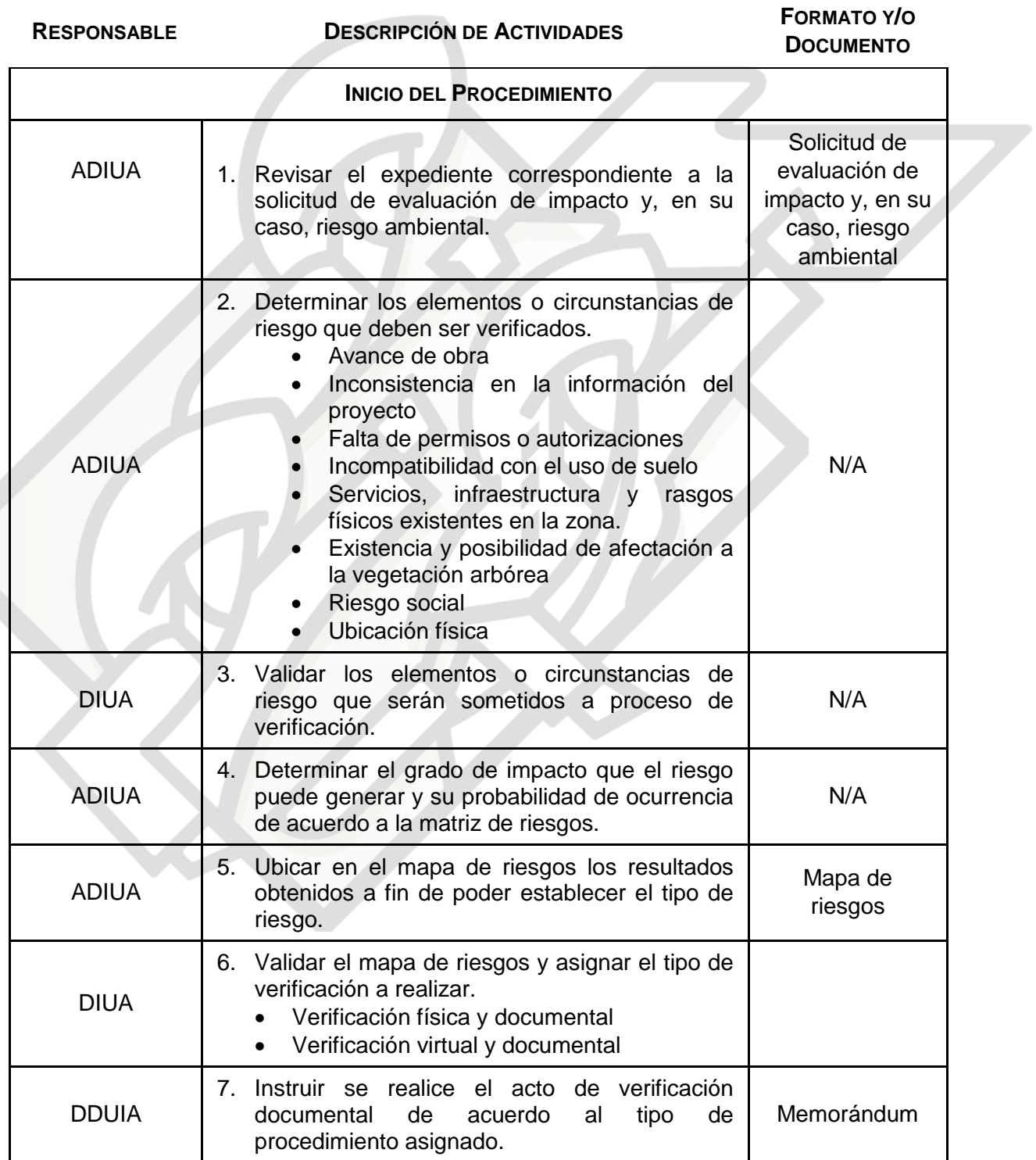

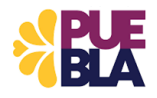

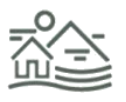

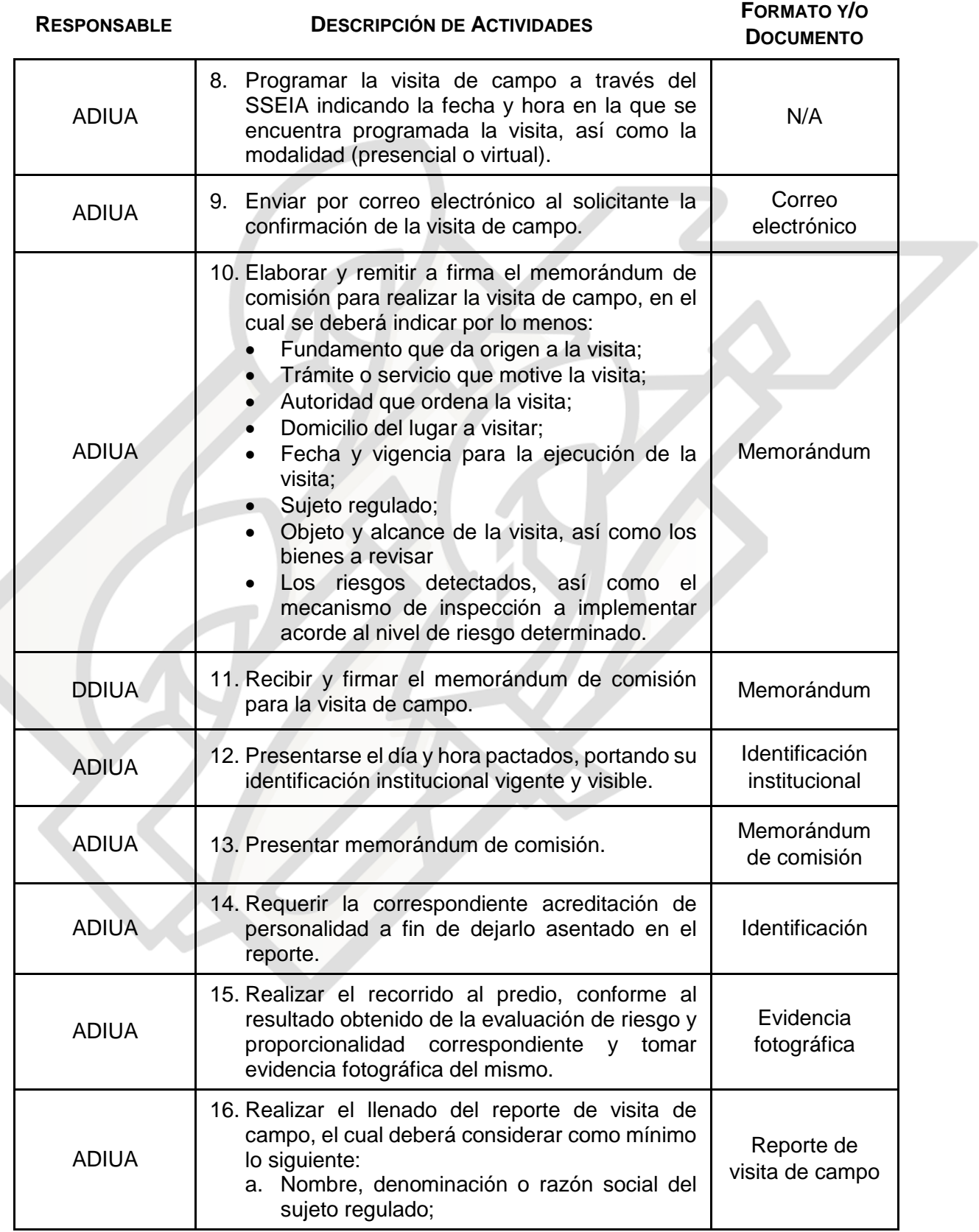

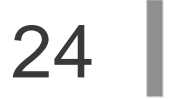

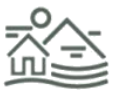

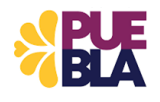

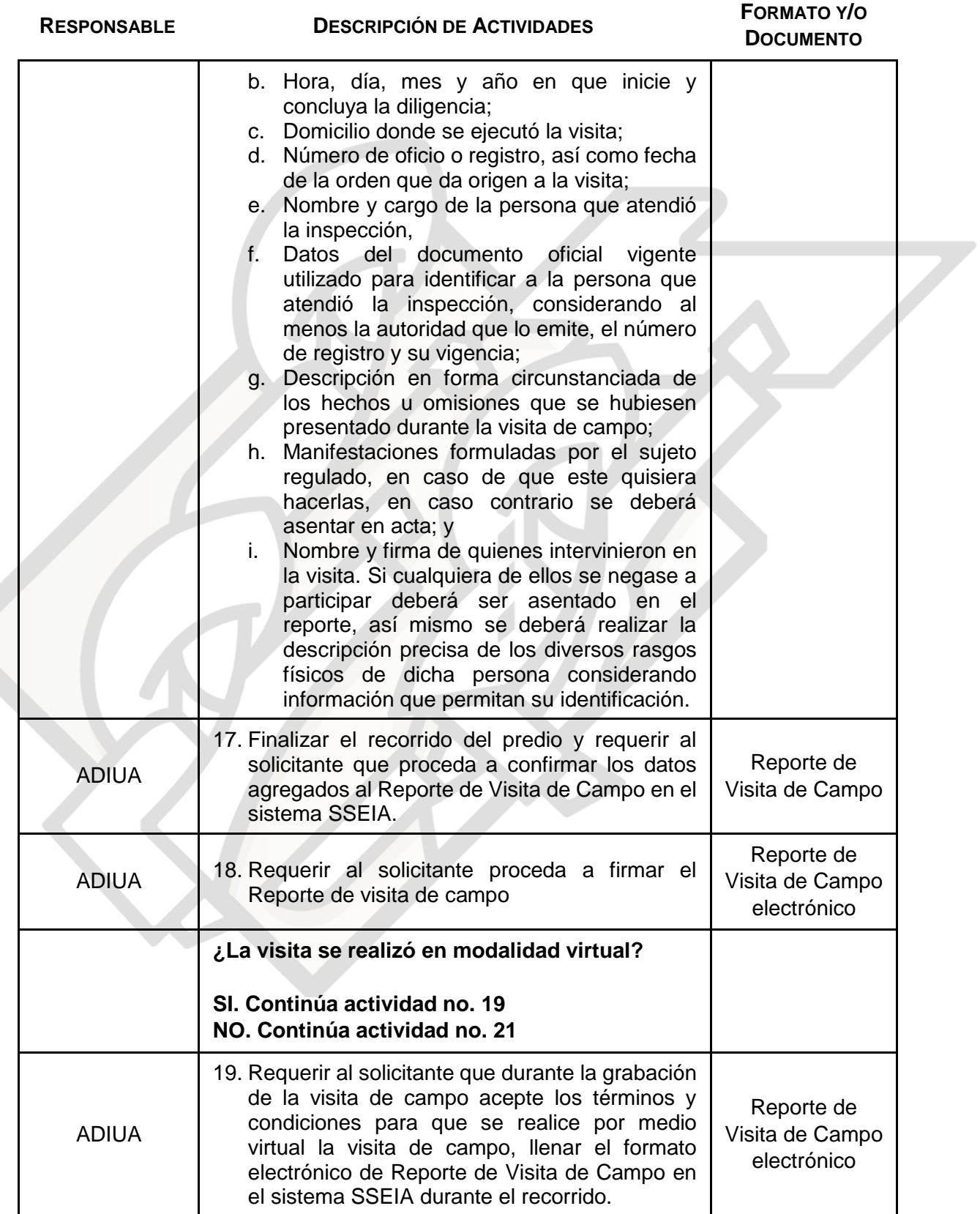

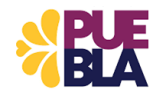

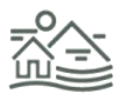

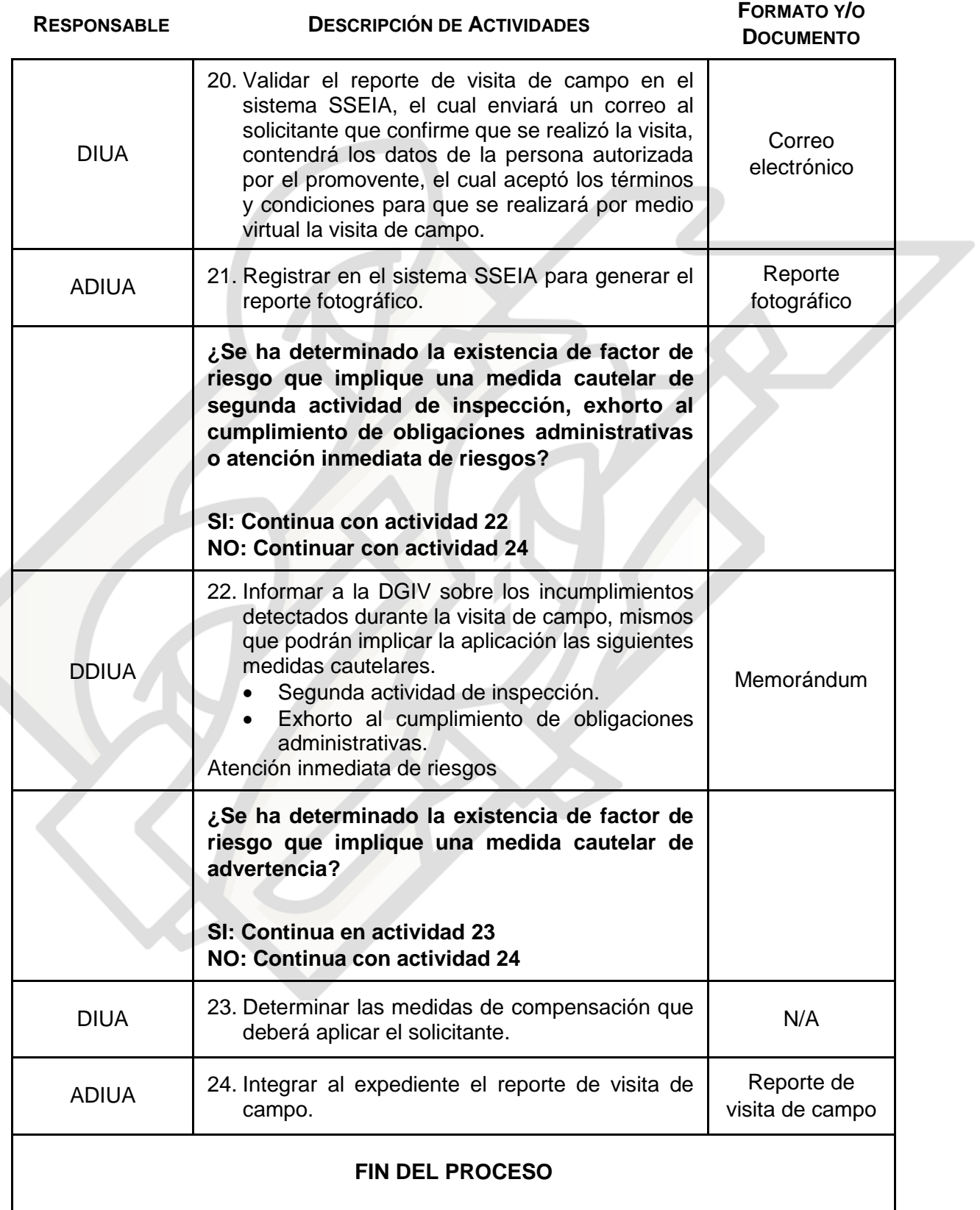

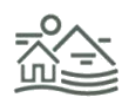

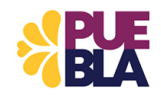

# **GLOSARIO DE TÉRMINOS**

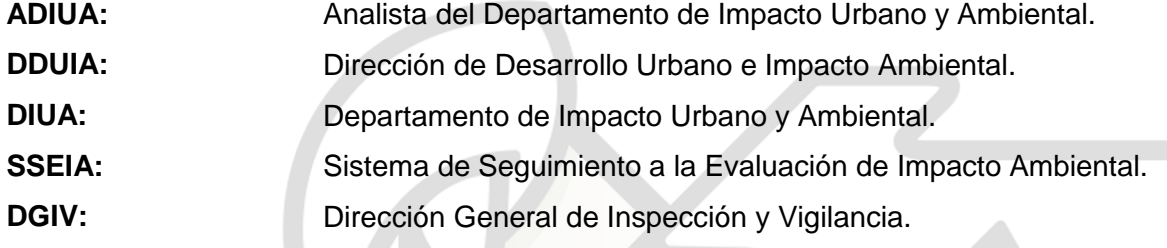

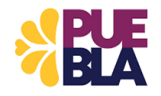

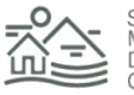

# **DIAGRAMA DE FLUJO PROCEDIMIENTO DDUIA-03**

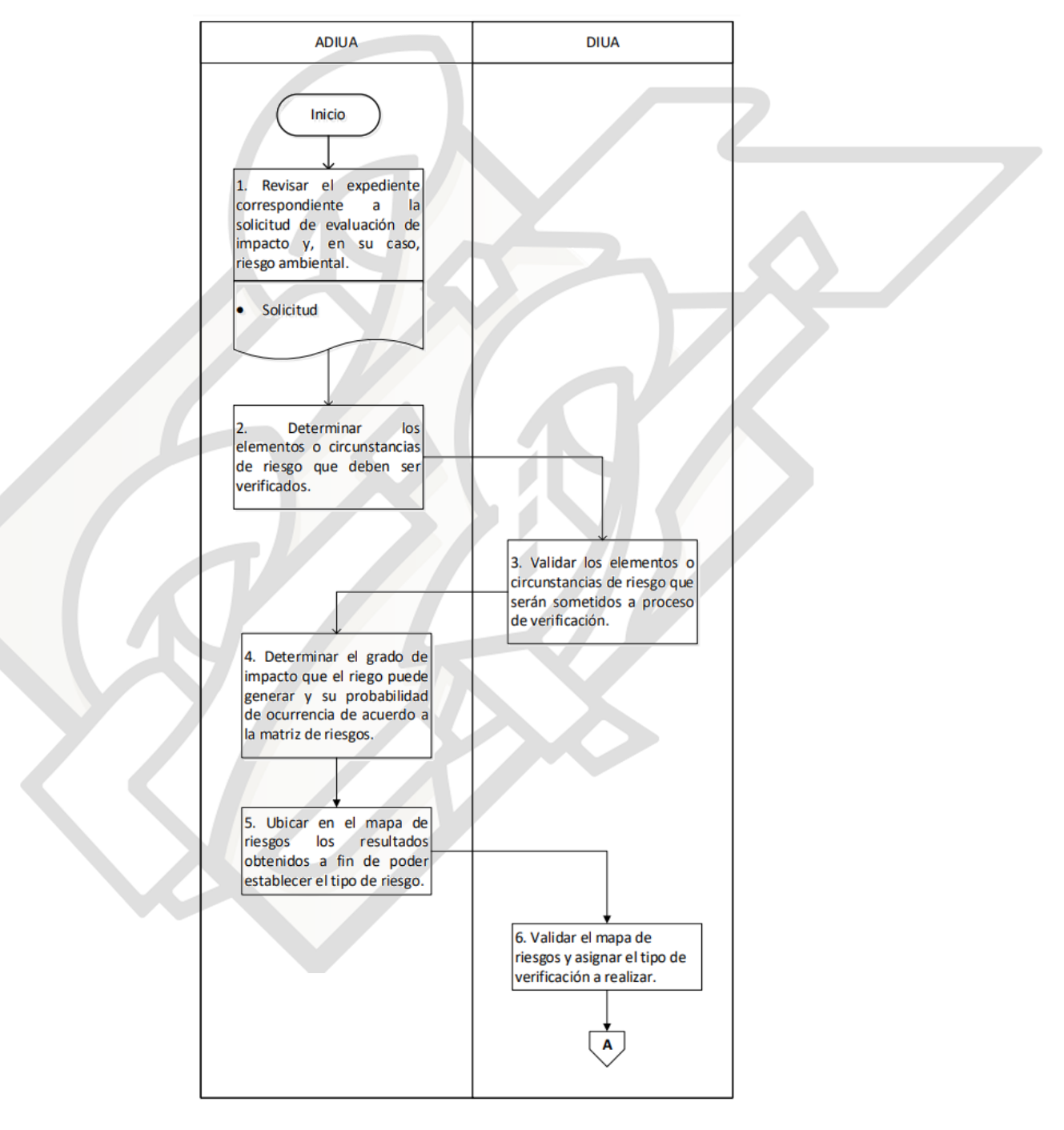

### **VISITA TÉCNICA PARA LA EVALUACIÓN DE IMPACTO, Y EN SU CASO, RIESGO AMBIENTAL**

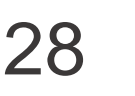

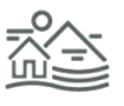

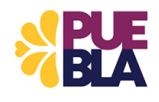

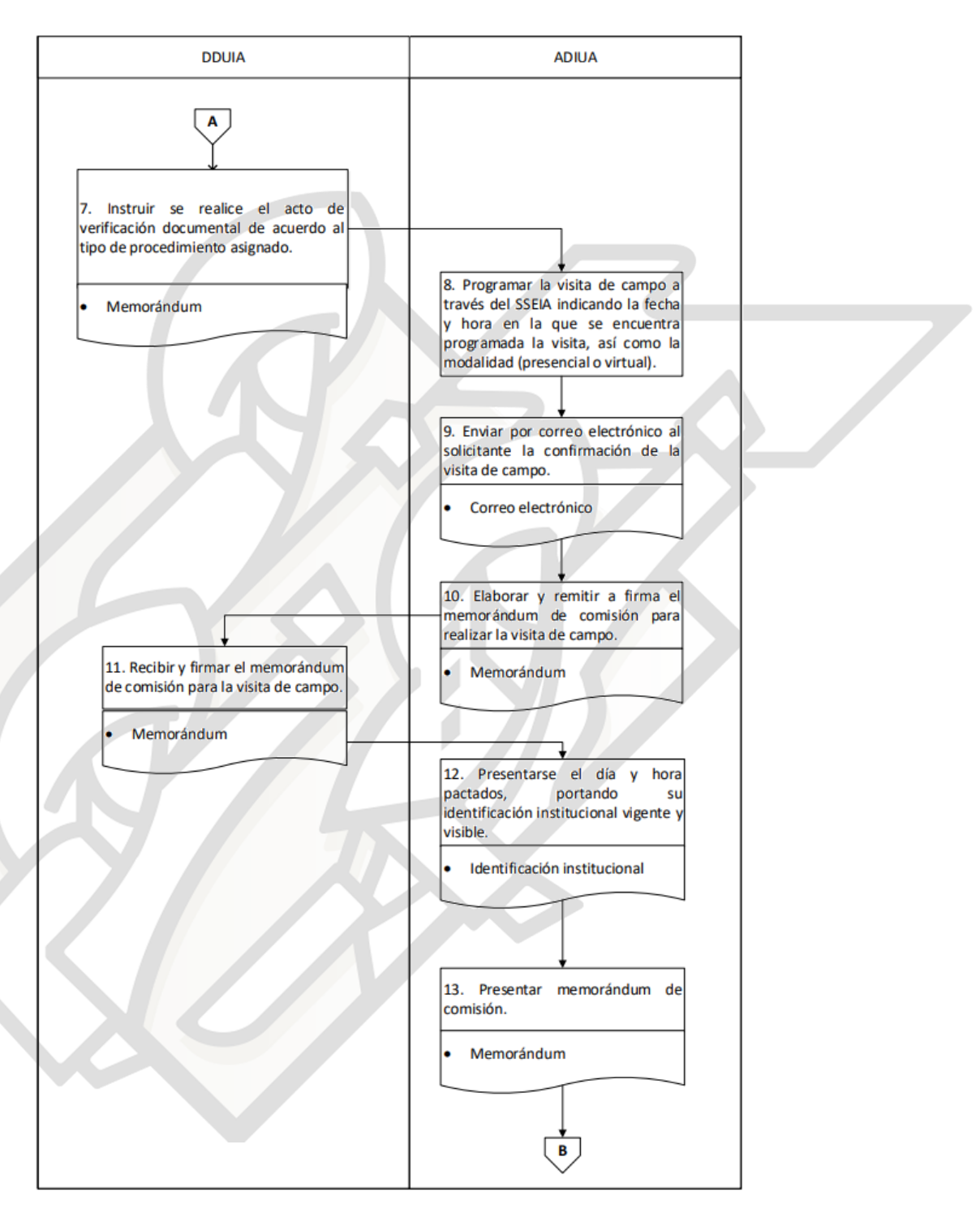

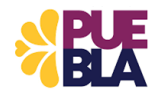

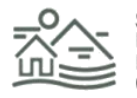

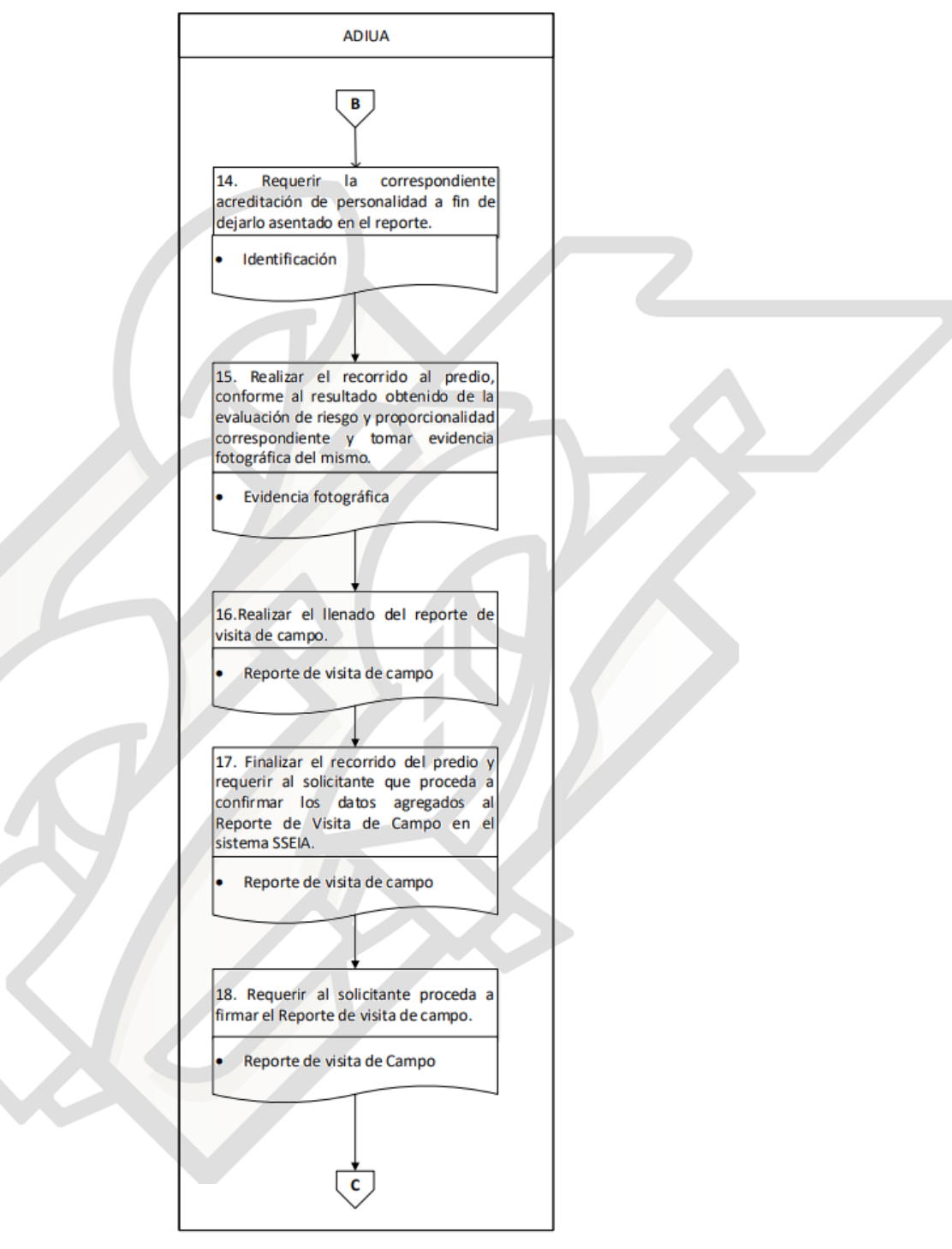

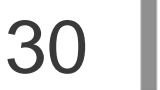

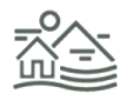

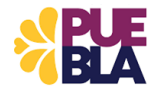

U.

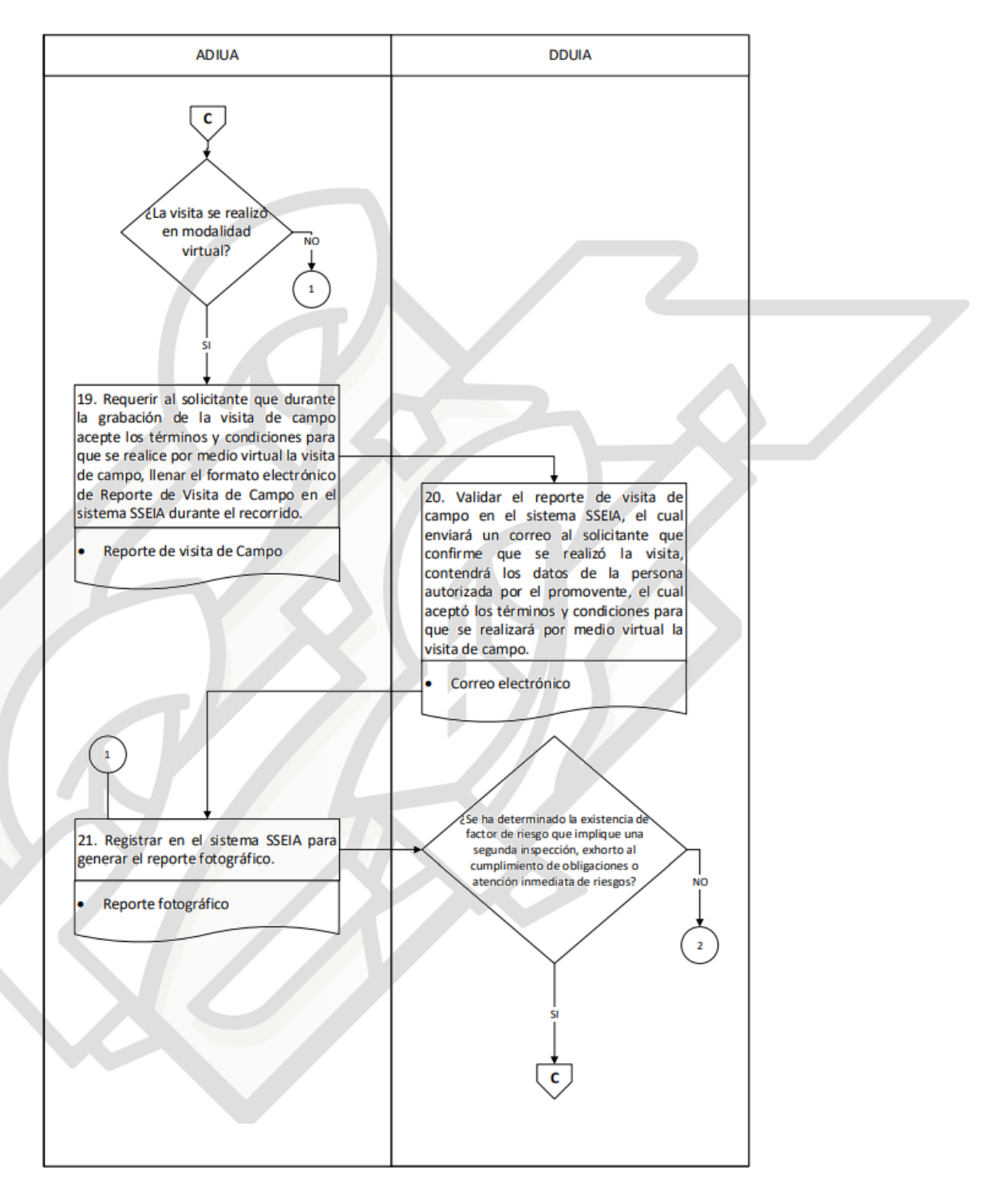

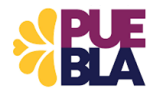

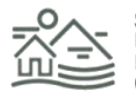

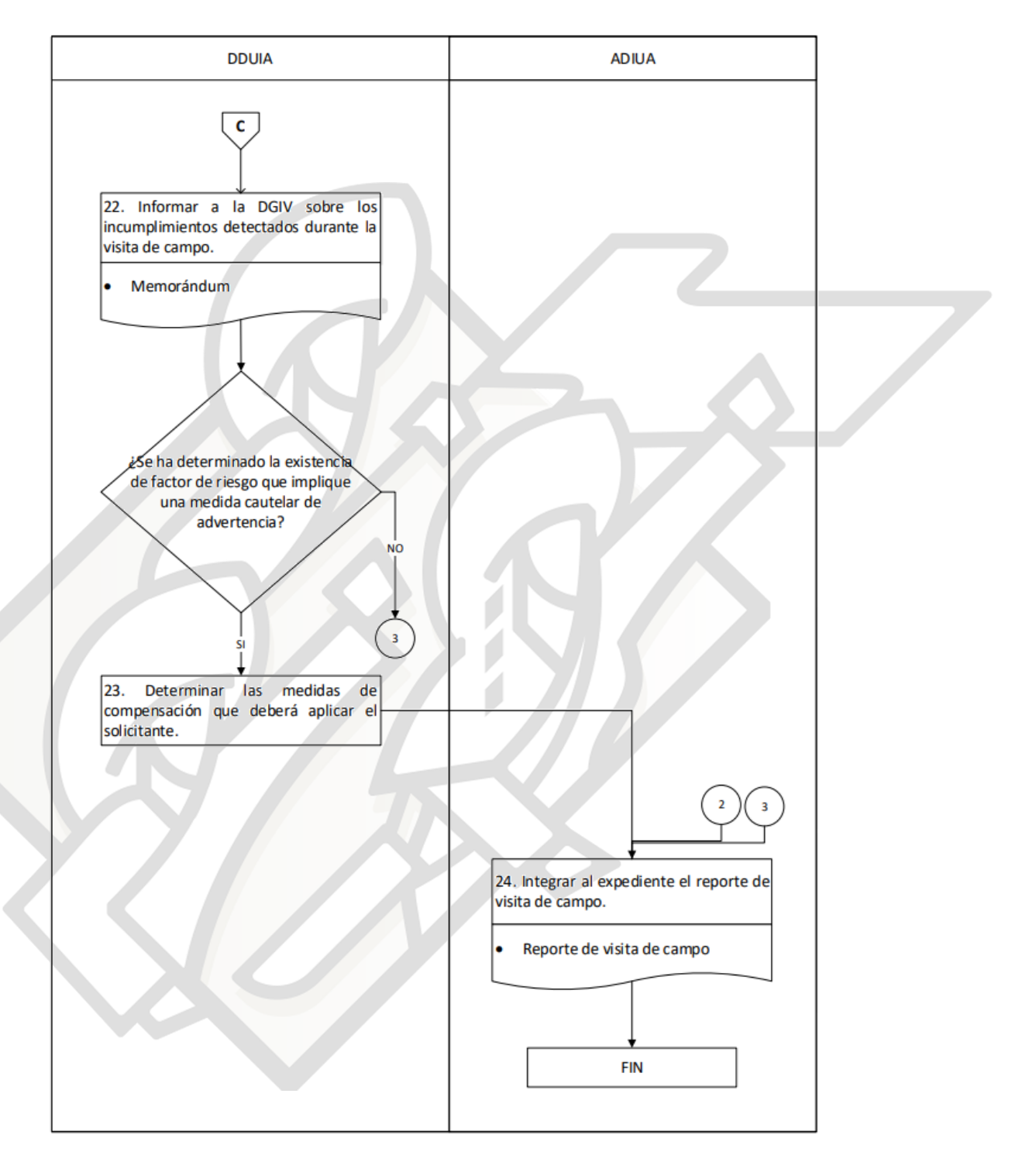

32

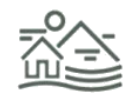

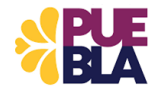

# **ANEXOS**

### **ESTUDIO Y VALORACIÓN DE LOS RIESGOS**

La última parte de la fase de preparación de las inspecciones bajo el enfoque de riesgo y proporcionalidad contempla un análisis de fondo de los factores de riesgo que se encuentran inmersos en las actividades a verificar.

El personal asignado al expediente deberá identificar de forma precisa los diversos peligros existentes en las solicitudes sometidas a su consideración, así como determinar su impacto potencial. Esta evaluación permitirá desarrollar acciones preventivas que disminuyan la vulnerabilidad y brinden elementos para la correcta toma de decisiones ante la ocurrencia de un desastre.

Dicha evaluación deberá contemplar, de manera enunciativa más no limitativa, los siguientes supuestos de acuerdo a la materia que corresponda a la solicitud.

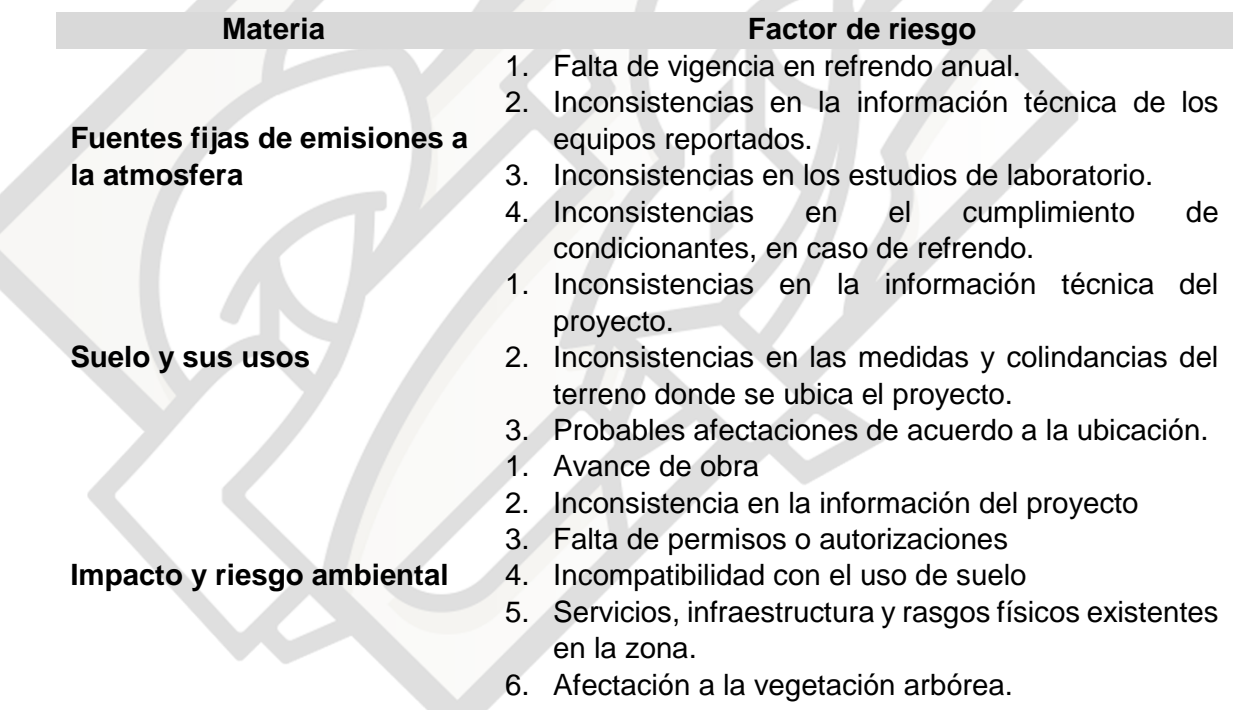

Una vez detectados los elementos o circunstancias de riesgo, se evaluará bajo la metodología en materia de administración de riesgos, tomando en cuenta dos variables, impacto y probabilidad de ocurrencia, de acuerdo a lo siguiente.

a) Valoración del grado de impacto antes de la evaluación de controles (valoración inicial). La asignación se determinará con un valor del 1 al 5 en función de los efectos, de acuerdo a la siguiente escala de valor:

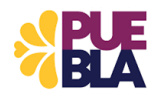

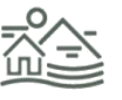

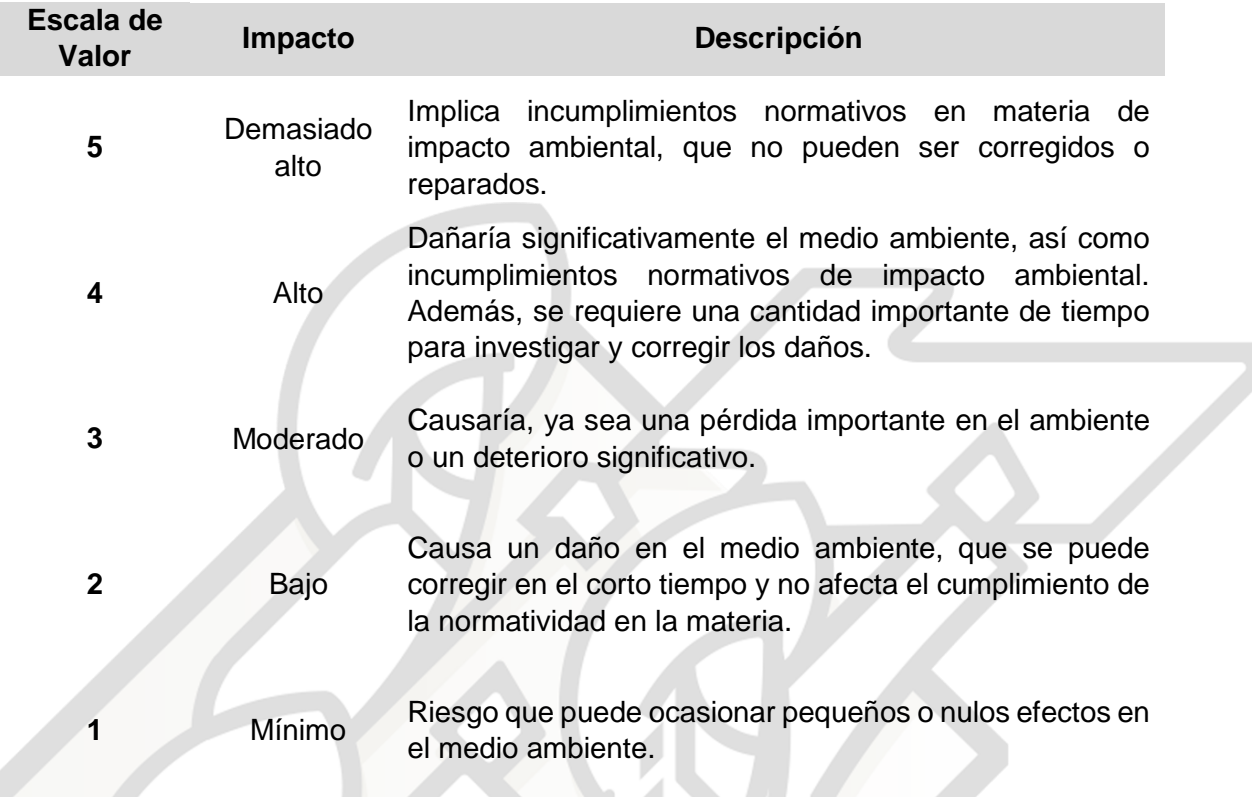

b) Valoración de la probabilidad de ocurrencia antes de la evaluación de controles (valoración inicial). La asignación se determinará con un valor del 1 al 10, en función de los factores de riesgo, considerando las siguientes escalas de valor:

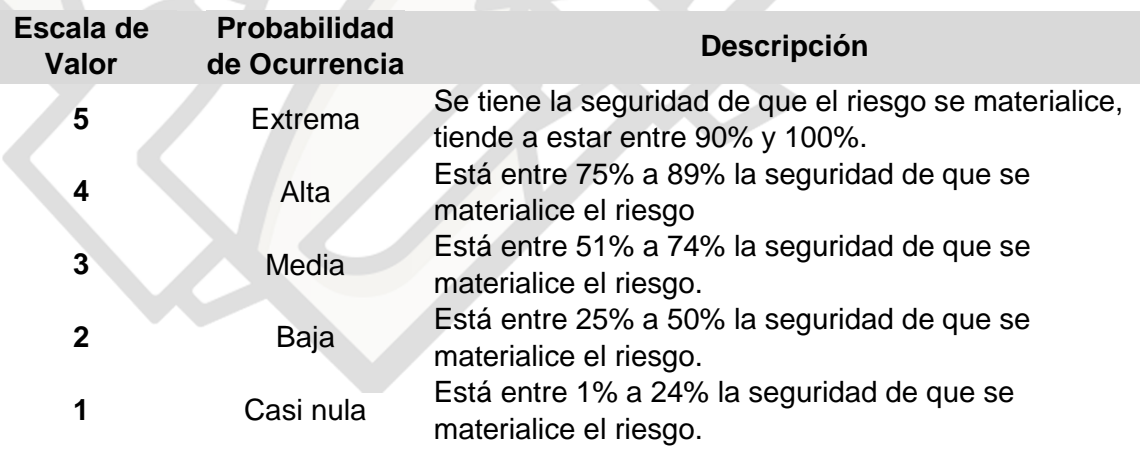

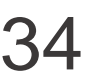

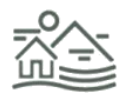

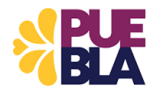

### **CLASIFICACIÓN DE LOS RIESGOS Y DETERMINACIÓN DE MECANISMOS DE INSPECCIÓN**

Una vez realizado el análisis de impacto y probabilidad, se determinará el nivel del riesgo de acuerdo a la ubicación por cuadrantes en el Mapa de Riesgos, en función de la valoración final del impacto en el eje horizontal y la probabilidad de ocurrencia en el eje vertical. La representación gráfica del Mapa de Riesgos deberá contener los cuadrantes siguientes:

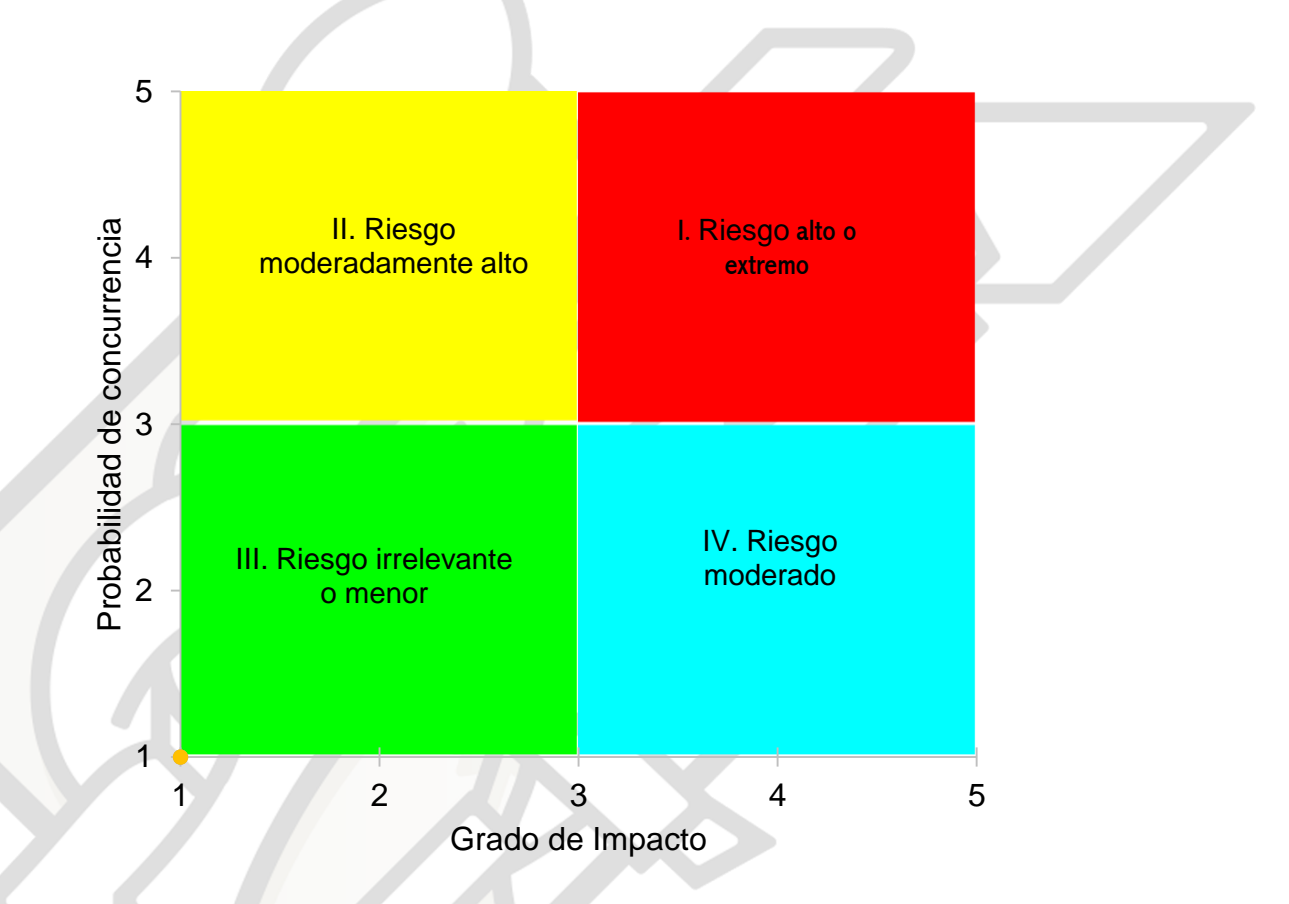

Una vez asignada la clasificación del riesgo, será posible establecer el mecanismo de verificación que –acorde a las condiciones particulares– debe llevarse a cabo. En ese sentido, la identificación del nivel de riesgo dependerá de que exista un consenso entre los equipos de trabajo interseccionales (integrados por un representante de cada nivel jerárquico de los especialistas en la materia) para la determinación de existencia de riesgos, de su nivel y clasificación acorde a lo cual se ordenará o no la ejecución de los diferentes mecanismos de verificación de acuerdo a lo siguiente:

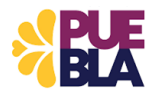

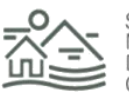

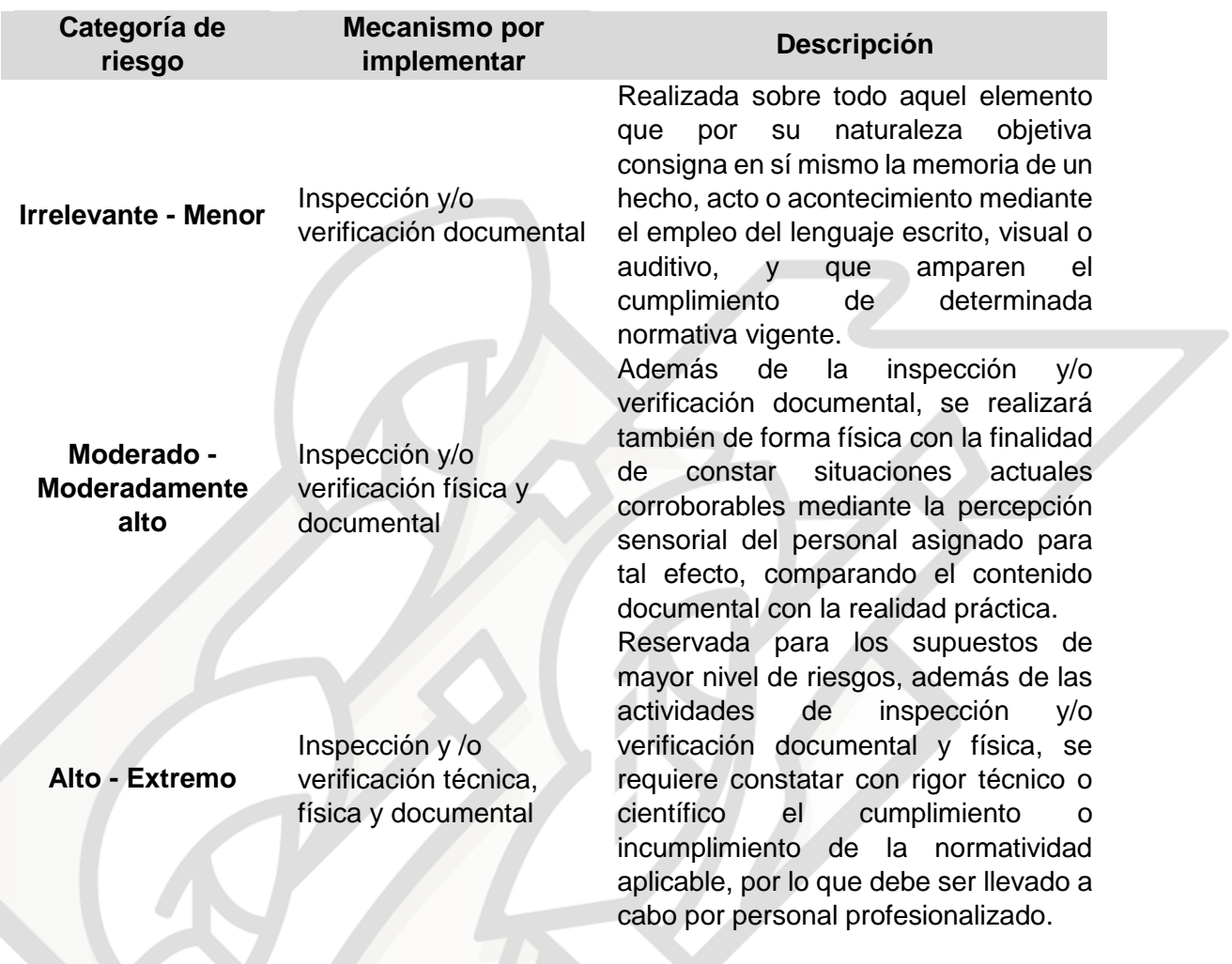

### **MITIGACIÓN DE LOS RIESGOS DETERMINADOS**

Concluida la ejecución de la actividad de inspección o verificación con enfoque de riesgo y proporcionalidad, considerando que el análisis de los factores de riesgo tiene como objetivo principal la implementación de mecanismos que sirvan para evitar o disminuir los efectos reales y potenciales ante la ocurrencia de determinado evento riesgoso, la última fase de modelo propuesto contempla la existencia de medidas cautelares aptas para enfrentar los escenarios plausibles. Por ello, se proponen la implementación de las siguientes:

- Advertencia: Corrección disciplinaria que sirve como una prevención especial o llamada de atención para que se haga o deje de hacer determinada cosa. En el entendido que, de persistir la circunstancia que la origine, se aplicará una medida cautelar diversa.
- Segunda actividad de inspección o verificación: Providencia administrativa ordenada ante la existencia de incumplimiento en elementos intrínsecos al objeto de determinada actividad de inspección o verificación. En esta se corroboran situaciones puntuales pendientes de una primera inspección.

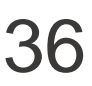

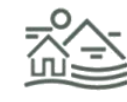

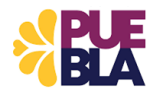

- Exhorto al cumplimiento de obligaciones administrativas: Invitación concreta al cumplimiento de obligaciones derivadas de situaciones administrativas, mediante mecanismos de control coactivo. Estas pueden consistir en multas económicas o administrativas, que sirvan para motivar acciones de mitigación de riesgos.
- Atención inmediata de riesgos: Ante la existencia de un evento riesgoso inminente, la unidad administrativa a cargo de los procedimientos de inspección podrá ordenar la imposición de medidas que busquen impedir o disuadir de manera urgente los efectos inmediatos de determinados riesgos.

Entre las medidas de atención inmediata se considera la inmovilización del objeto de la inspección, la clausura parcial, total o temporal del inmueble, la orden de realizar estudios técnicos o la contratación de servicios profesionales para la disminución de riesgos. De ser necesario para corroborar el cumplimiento efectivo de las medidas de atención inmediata impuestas u ordenadas, se ordenará una nueva actividad de verificación que deberá desahogarse antes de cinco hábiles.

En este sentido, las unidades administrativas se encontrarán facultadas, de acuerdo a lo establecido en el Reglamento Interior de la Secretaría de Medio Ambiente, Desarrollo Sustentable y Ordenamiento Territorial, para la aplicación de medidas cautelares de advertencia. Sin embargo, deberán informar a la unidad administrativa facultada para los actos de inspección en caso de detectar la necesidad de aplicación de medidas cautelares de tipo segunda inspección, obligaciones administrativas o atención inmediata.

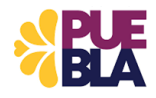

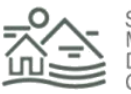

### **LISTAS DE VERIFICACIÓN**

Lista de verificación para la visita técnica y/o ocular para el otorgamiento de licencia de operación y funcionamiento de fuentes fijas de emisión de contaminantes a la atmosfera de jurisdicción estatal

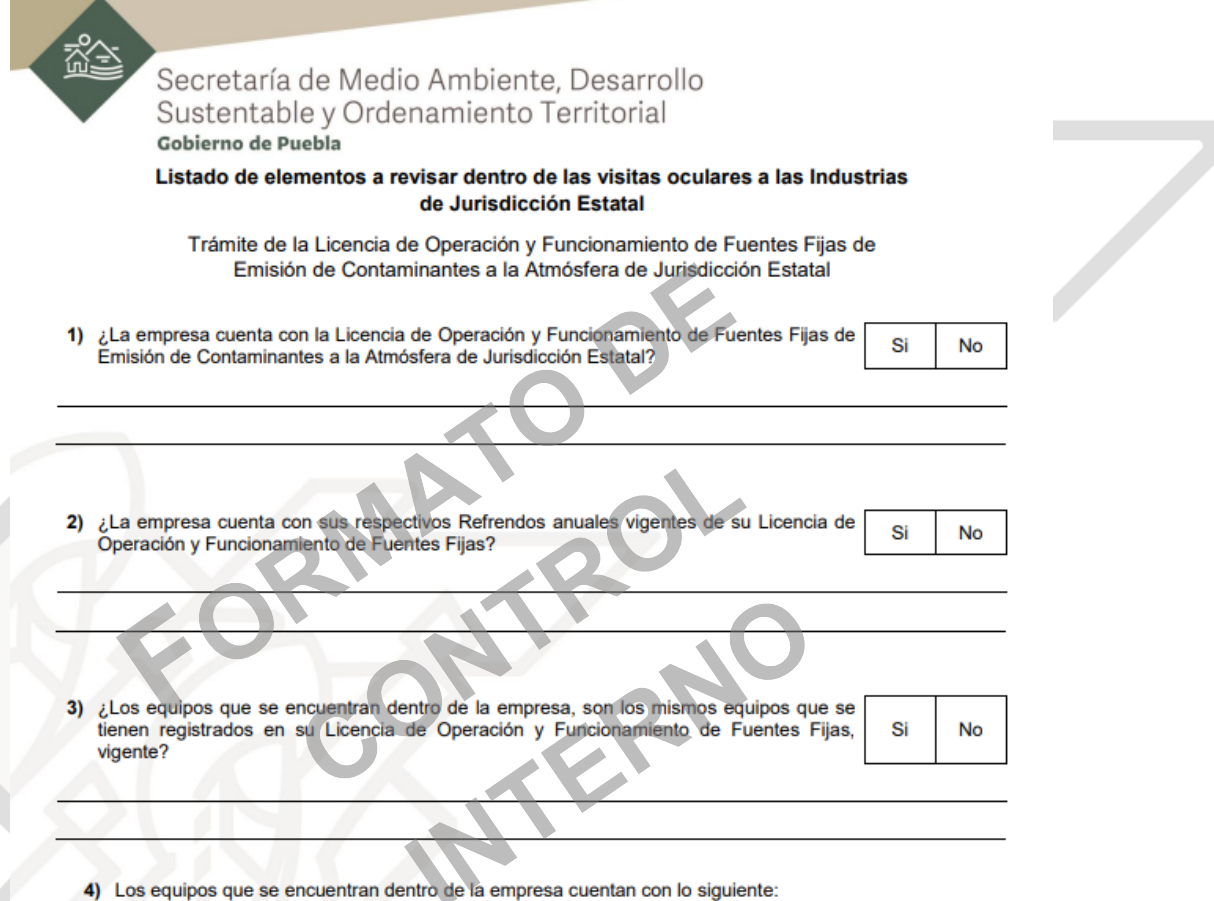

![](_page_38_Picture_57.jpeg)

![](_page_38_Picture_5.jpeg)

![](_page_38_Picture_6.jpeg)

![](_page_38_Picture_7.jpeg)

![](_page_38_Picture_9.jpeg)

![](_page_39_Picture_36.jpeg)

![](_page_39_Picture_2.jpeg)

![](_page_39_Picture_3.jpeg)

Listas de verificación para la visita de campo para la determinación del trámite de factibilidad de uso de suelo.

![](_page_40_Picture_42.jpeg)

![](_page_40_Picture_3.jpeg)

![](_page_40_Picture_4.jpeg)

![](_page_40_Picture_6.jpeg)

![](_page_41_Picture_41.jpeg)

**ANALISTA** 

PROMOVENTE Y/O REPRESENTATE DEL PROYECTO

![](_page_41_Picture_4.jpeg)

![](_page_41_Picture_5.jpeg)

Listas de verificación para la visita técnica para la evaluación del estudio de obras y actividades que tengan impacto y, en su caso, riesgo ambiental.

![](_page_42_Picture_45.jpeg)

![](_page_42_Picture_3.jpeg)

![](_page_42_Picture_4.jpeg)

![](_page_42_Picture_6.jpeg)

![](_page_43_Picture_1.jpeg)

### Secretaría de Medio Ambiente, Desarrollo Sustentable y Ordenamiento Territorial Gobierno de Puebla

![](_page_43_Picture_65.jpeg)

Colindancias del Predio del Proyecto:

Usos de Suelo

![](_page_43_Picture_66.jpeg)

El proyecto se encuentra en: Zona Urbana ( ) Zona Rural ( ) Otra ( )

Servicios, Infraestructura y Rasgos Físicos existentes en la zona donde se ubica el proyecto:

![](_page_43_Picture_67.jpeg)

#### Existencia de Vegetación Arbórea: Si () No ().

![](_page_43_Picture_68.jpeg)

![](_page_43_Picture_12.jpeg)

![](_page_43_Picture_13.jpeg)

![](_page_43_Picture_14.jpeg)

7

### Secretaría de Medio Ambiente, Desarrollo Sustentable y Ordenamiento Territorial

![](_page_44_Picture_45.jpeg)

Se identifica con:

![](_page_44_Picture_4.jpeg)

![](_page_44_Picture_5.jpeg)

![](_page_44_Picture_6.jpeg)

![](_page_44_Picture_8.jpeg)

![](_page_45_Picture_0.jpeg)